### METODI STATISTICI E COMPUTAZIONALI

Stefania Spagnolo *Dipartimento di Matematica e Fisica, Univ. del Salento* 

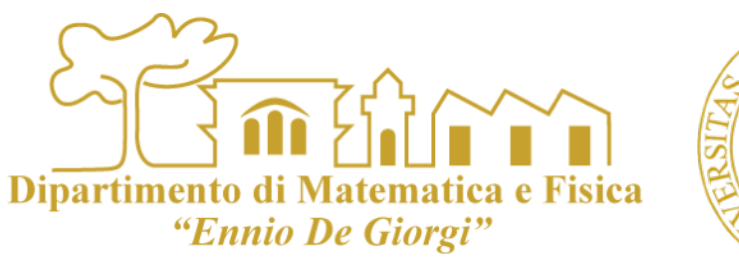

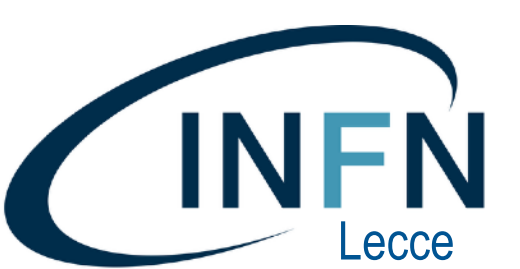

# LEZIONE 13

# INTERVALLI DI CONFIDENZA

### limiti inferiori o superiori

[Dispenze B. Chiandotto \(Università di Firenze\) Cap 4](http://dmartello.le.infn.it/www.ds.unifi.it/~chiandot/STAT2_S/CAP.4%20-%20STIMA.pdf) [Particle Data Book \(Statistics\)](http://pdg.ge.infn.it/2012/reviews/rpp2012-rev-statistics.pdf)

- Dipartimento di "Ennio De Giorgi
- Esaminiamo ora una situazione frequente nella ricerca in Fisica:  $\mathcal{L}_{\mathcal{A}}$ 
	- Supponiamo di essere alla ricerca dell'evidenza di un fenomeno ma di non  $\mathcal{L}_{\mathcal{A}}$ sapere se effettivamente il fenomeno esiste o no.
- Se il risultato della misura sperimentale non presenta evidenza del fenomeno  $\mathcal{L}_{\mathcal{A}}$ cosa possiamo dire?
	- In questi casi quello che si stima è un *upper (lower) limit*   $\mathcal{L}_{\mathcal{A}}$ 
		- si identifica, cioè, per il parametro in studio *un valore sotto (sopra) il quale*   $\mathcal{L}_{\mathcal{A}}$ *il nostro esperimento non è sensibile e si esclude con un certo livello di fiducia la possibilità che il parametro assuma valori maggiori (minori) del limite proposto*.
- Facciamo alcuni esempi

Situazione molto comune nella ricerca in fisica subnucleare  $\mathcal{C}$ 

> L'esperimento CDF al Fermilab di Chicago riscontra un eccesso di eventi in una regione della distribuzione della *massa invariante* di due *jet* in cui in base alle teorie comunemente accettate (finora verificate negli esperimenti) [**il Modello Standard delle particelle elementari]** non dovrebbe esserci nulla. *Può affermare di aver scoperto una nuova particella?*

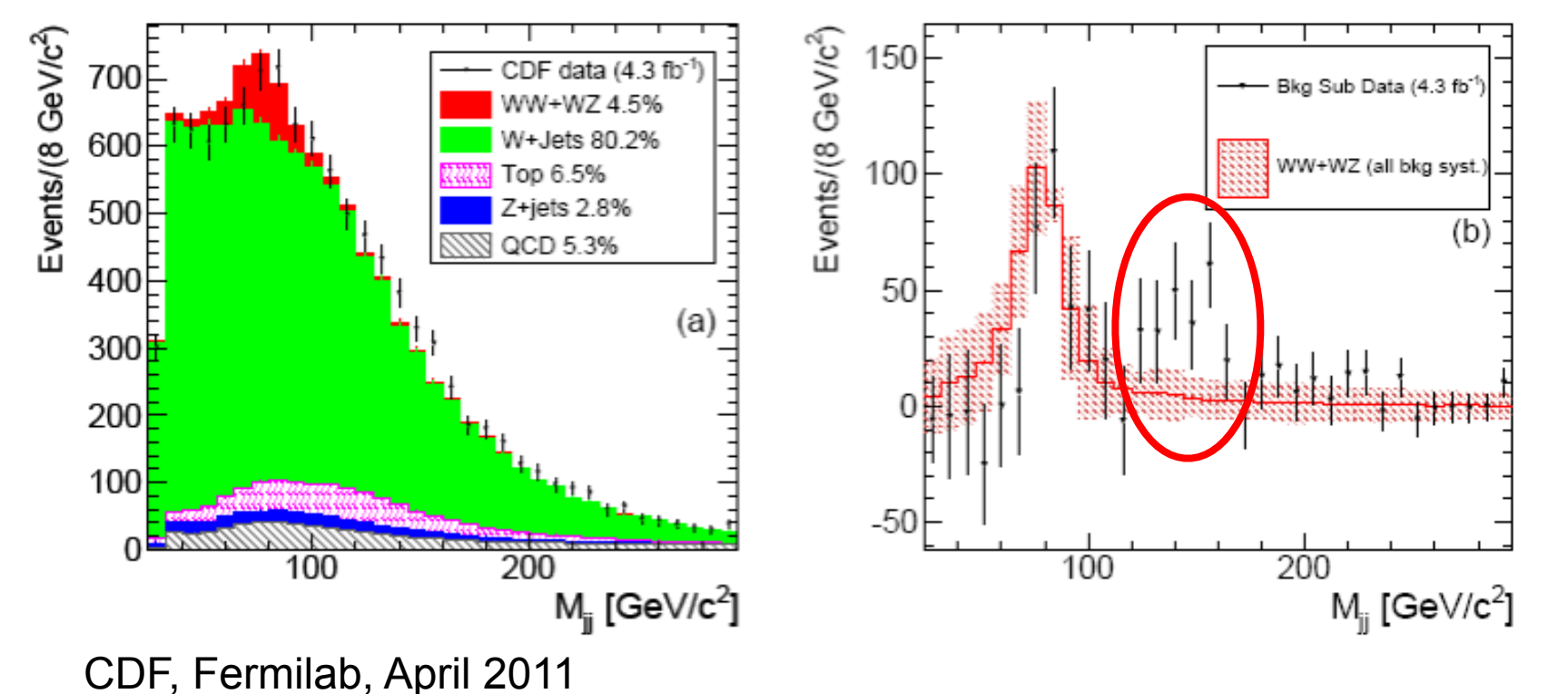

Distribuzione osservata dopo la sottrazione degli eventi attesi secondo il Modello Standard per tutti i processi tranne la produzione di WW e WZ

Dipartimento di Matematica e Fisica "Ennio De Giorgi"

Distribuzione osservata (punti) sovrapposta alle predizioni per tutti i processi previsti nel Modello Standard indicati nei diversi colori

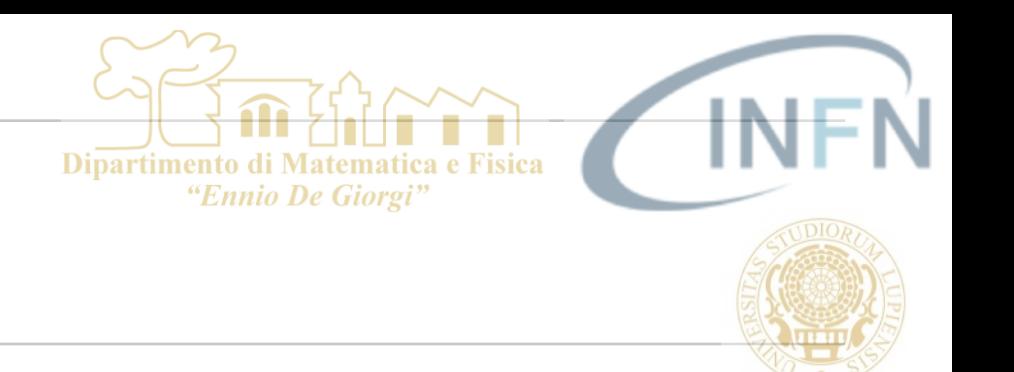

Situazione molto comune nella ricerca in fisica astroparticellare  $\mathcal{C}$ 

> Alcuni modelli di Dark Matter prevedono che al centro della nostra galassia ci sia un accumulo di tale tipo di materia la quale sotto certe ipotesi potrebbe produrre un eccesso di raggi cosmici in direzione del centro galattico. L'esperimento AUGER osserva sotto certe condizioni 3179 eventi nella regione rilevante quando a causa del fondo uniforme ne aspetterebbe 3159. *Cosa può dire?*

… ma anche in ambiti applicativi  $\mathcal{L}_{\mathcal{A}}$ 

> Un rivelatore di micro-particolato in atmosfera posto in una certa area urbana misura 5 particelle di particolato per cm3. Dato che quando è stato calibrato in laboratorio facendolo funzionare in atmosfera "pulita" misurava in media 4 particelle per cm3.

*Cosa possiamo dire sulla presenza di particolato nella zona urbana in esame?*

- Negli esempi precedenti la situazione sperimentale e' di questo tipo:
	- ho una misura  $\mathbb{R}^2$
	- un (processo di) fondo atteso  $\mathcal{L}_{\mathcal{A}}$ 
		- che contribuisce alla mia misura senza essere l'oggetto della mia ricerca
	- devo valutare se l'eccesso rispetto al fondo è significativo o no.  $\mathcal{L}_{\mathcal{A}}$
- Si tratta di processi rari, ossia al limite della sensibilità del mio strumento.  $\mathcal{L}_{\mathcal{A}}$ 
	- In nessun caso sono certo dell'esistenza del fenomeno e *non avendo evidenza dello stesso dai*   $\overline{\phantom{a}}$ *miei dati* posso assumere che il fenomeno è inferiore a un certo valore (upper limit, limite superiore) e quotare una fiducia con la quale sono confidente che il valore vero del processo (se esiste) è sicuramente inferiore al mio limite.

Dipartimento di

"Ennio De Giorgi

- Osserviamo che interviene una certa soggettività nell'affrontare il problema:  $\mathcal{L}_{\mathcal{A}}$ 
	- *Per quale valore misurato posso affermare che "ho visto" il fenomeno e per quale valore devo*   $\overline{\phantom{a}}$ *invece dire che "non ho visto nulla" e quindi proporre un limite ?*
	- I venti raggi cosmici di troppo visti da AUGER sono conferma della teoria dell'annichilazione  $\mathcal{L}_{\mathcal{A}}$ della DM o sono una fluttuazione statistica del fondo atteso?

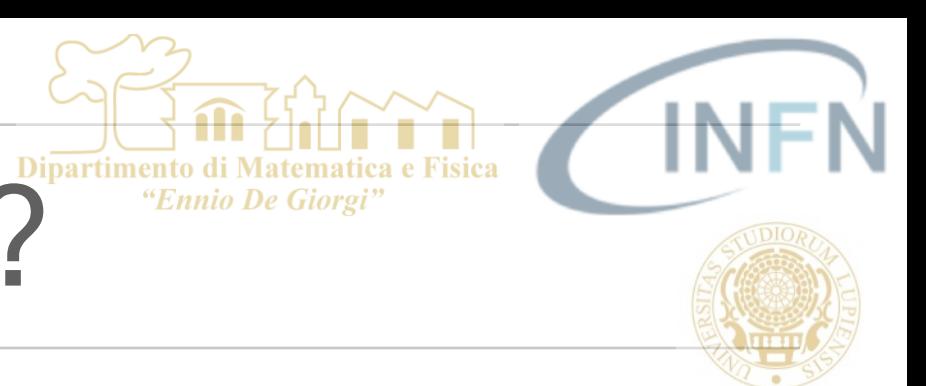

#### IPOTESI:  $\mathcal{L}$

- Assumo di essere certo che il valore osservato NON sia indicativo della presenza del fenomeno;
	- Quindi voglio stabilire qual è il valore massimo che il parametro che  $\mathcal{C}$ descrive l'intensita' del fenomeno ricercato può assumere dato che io NON vedo il fenomeno, in base alla sensibilità del mio esperimento

Come tecnicamente definisco un limite superiore (inferiore) per il valore di un  $\mathcal{C}^{\mathcal{A}}$ parametro incognito sulla base di una misura ?

#### **CASO di un Processo Poissoniano**   $\mathcal{L}_{\mathcal{A}}$

- Supponiamo di misurare *n* che interpreto come *n = ns + nb* dove:  $\mathcal{L}_{\mathcal{A}}$ 
	- *nb* = numero atteso di eventi di fondo dovuti ad un *processo noto (B)*   $\mathcal{L}_{\mathcal{A}}$
	- *ns* = numero di eventi dovuti ad un potenziale nuovo *processo incognito (S)*   $\mathcal{C}$ 
		- *Indichiamo i valori di aspettazione per i due processi con b (noto) e s (incognito).*
- Potremmo, per esempio, trovarci nella situazione dell'esempio sul particolato misurato da uno strumento:  $\mathcal{L}_{\mathcal{A}}$  $n=5$  e b=4.
	- In questo caso dichiariamo (soggettivamente) di non vedere il processo S e conseguentemente  $\mathcal{L}_{\mathcal{A}}$ vogliamo fissare un limite superiore per il valore atteso s del processo S. Vogliamo cioè affermare che al *livello di fiducia α %* s sarà minore di un sup.
	- *Vogliamo quindi identificare sup in base alla nostra misura e in base al livello di fiducia α che*   $\mathcal{L}$ *abbiamo fissato.*

"Ennio De Giorgi

 $0.2$ 

 $0.18$ 

 $0.16$ 

 $0.14$ 

 $0.12$ 

 $f(x)$ 

# valore del parametro S

### COME CALCOLARE UN LIMITE ? The The COMERCAL COLARE UN LIMITE ?

 $0.1$ 0.08 0.06 0.04 0.02  $\mathbf{2}$ з  $\blacktriangleleft$ 5 8 7 x **X**misurato Distribuzione di probabilità del numeri di osservazioni, per un certo Porre un limite superiore con una certa fiducia α consiste nell'escludere con una certa fiducia che il valore vero sia maggiore o uguale al valore limite.

"Ennio De Giorgi

Si dice che  $S_{up}$  è un limite superiore in quanto rappresenta il più alto valore atteso possibile che il processo incognito può avere compatibilmente con la misura effettuata.

sup cercato è il massimo valore che s puo' assumere se effettivamente il nuovo processo esiste ed io ho osservato un valore cosi basso per puro caso.

Se la regione in giallo contiene la frazione di probabilità richiesta (α), escludo che S possa avere valori superiori al valore di S che compete a questa distribuzione

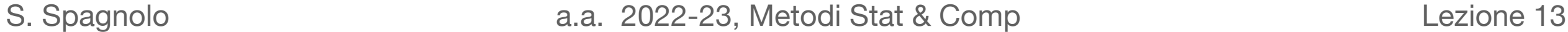

sup cercato è il massimo valore che s puo' assumere se effettivamente il nuovo processo esiste ed io ho osservato un valore cosi basso di eventi, n, per puro caso.

#### **CASO di un Processo Poissoniano**   $\mathbb{R}^n$

Nel caso Poissoniano questo equivale a identificare sup tale che: п

$$
1 - \alpha = \sum_{i=0}^{n} \frac{(b + s_{up})^i}{i!} e^{-(b + s_{up})}
$$

Dove  $\mathcal{L}$ 

- *α = livello di confidenza che fisso*
- b = numero di eventi di fondo attesi  $\mathcal{C}$
- la sommatoria rappresenta *la probabilità di osservare sino ad n eventi*  D *assumendo che esistano entrambi i processi (segnale e fondo)*. Vogliamo che tale probabilità sia piccola quanto 1-α
- Si dice quindi che *s* sarà minore di *sup* al *α%* di livello di fiducia.  $\mathcal{L}_{\mathcal{A}}$

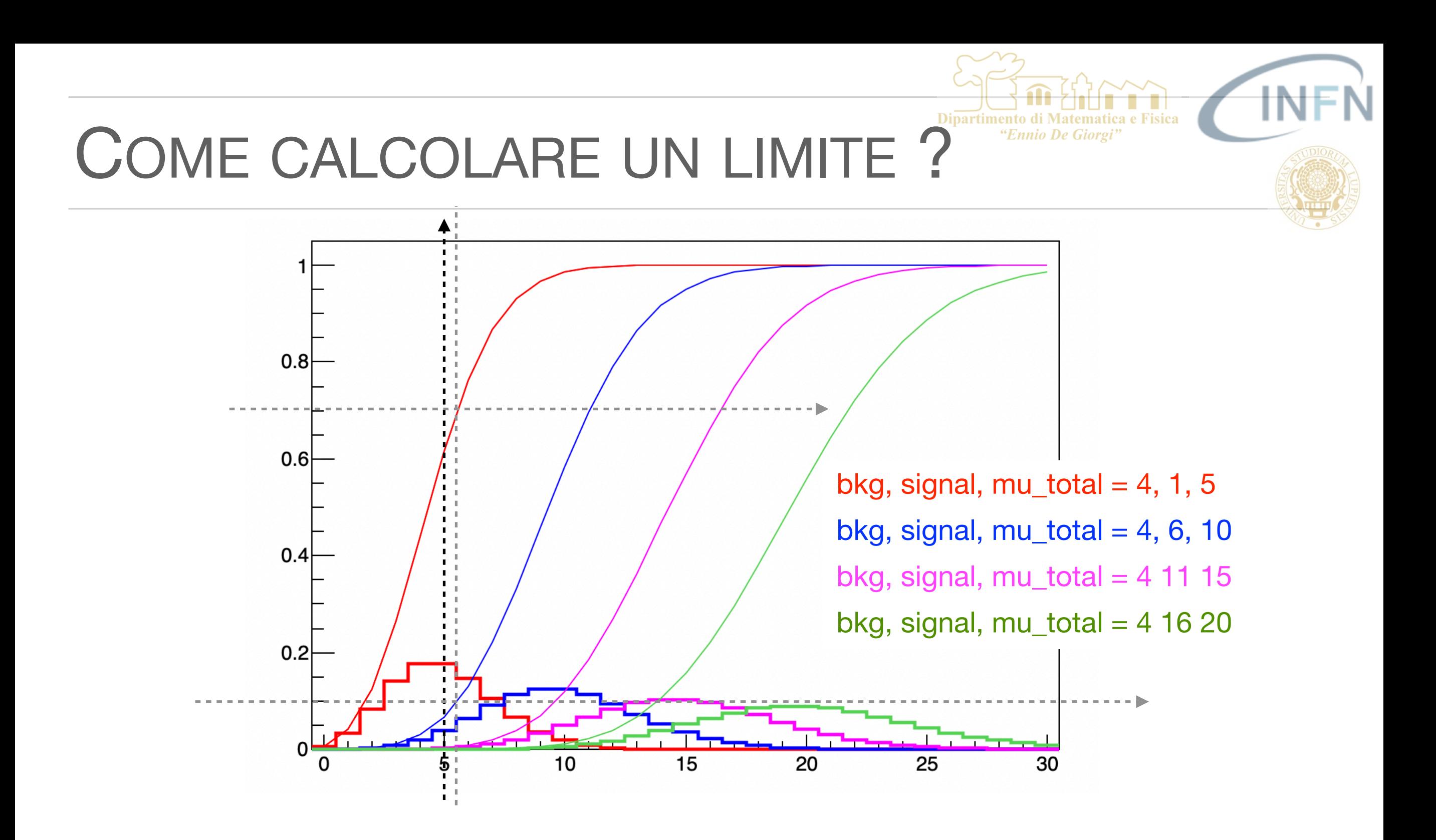

Distribuzioni di Poisson con media = mu\_total Distribuzioni cumulative della relativa Poissoniana

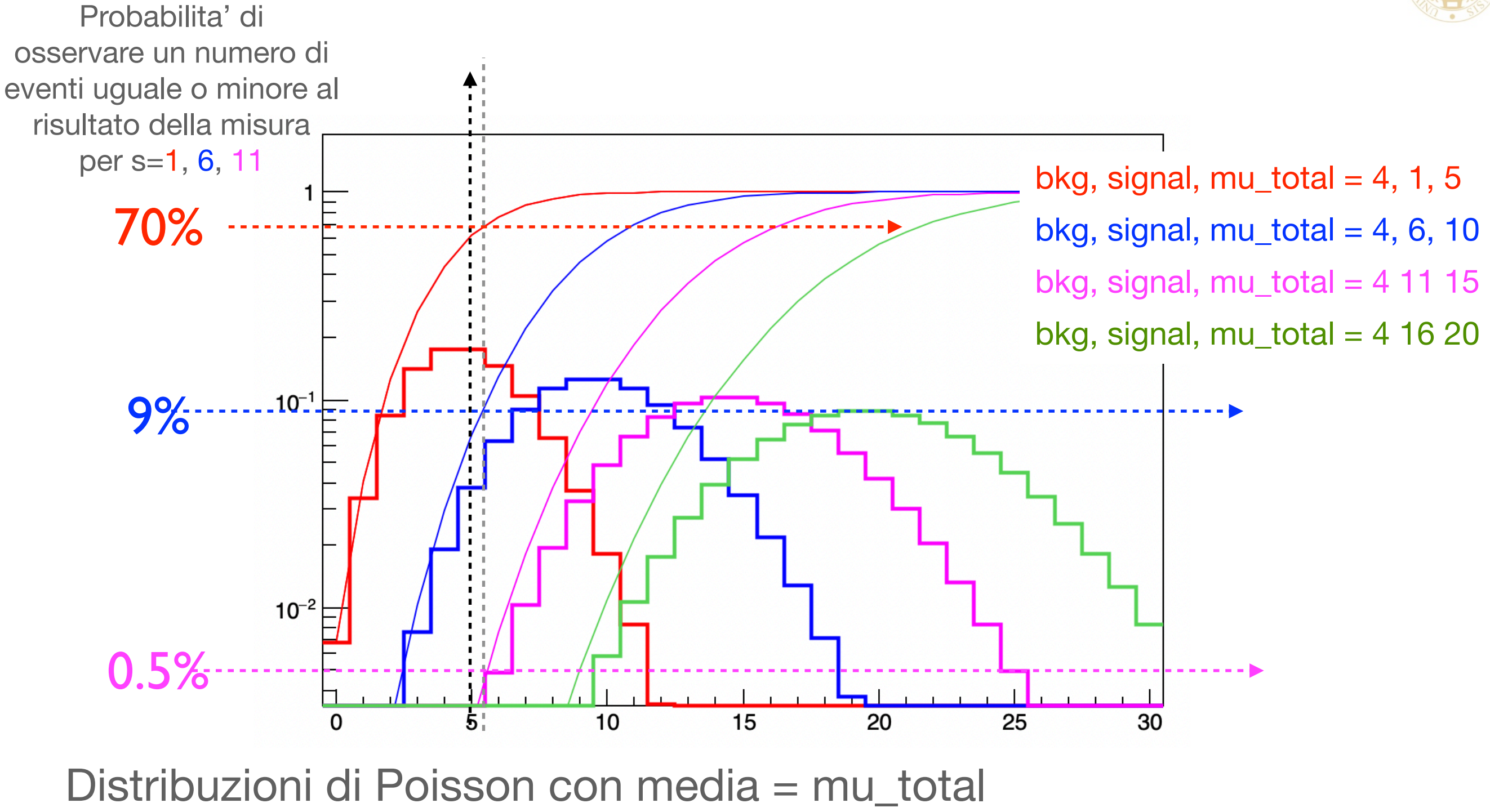

Distribuzioni cumulative della relativa Poissoniana

"Ennio De Giorgi"

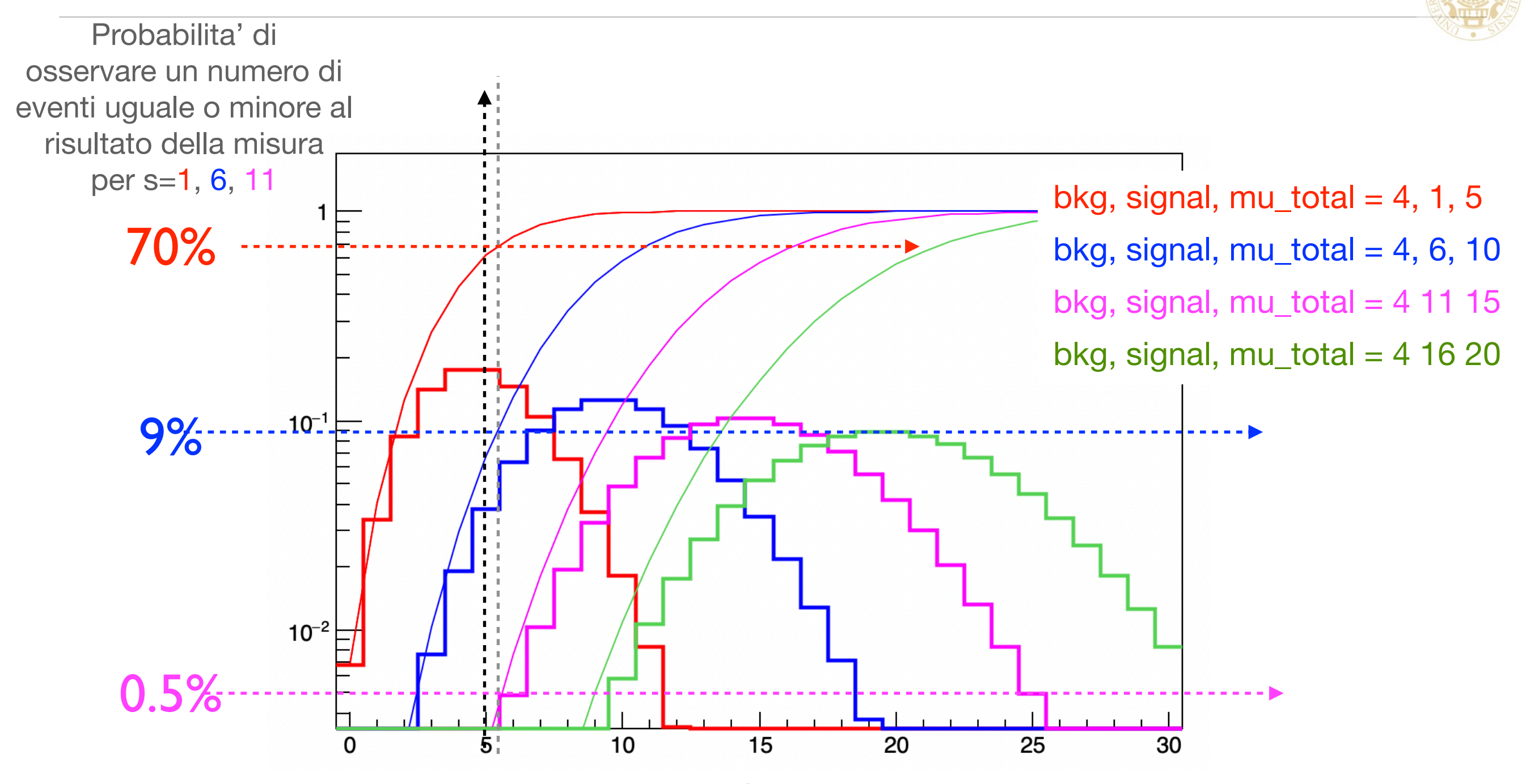

Assumendo di misurare 5 con un fondo noto pari a 4. Se ipotizzo un segnale con valore di aspettazione s=6 la probabilità di ottenere per puro caso un numero di eventi minore-uguale a 5 è ≅9%. Se, invece, il valore di aspettazione del processo è s=1, allora la probabilità di ottenere un valore minore-uguale a 5 è ≅70%. *Il risultato ottenuto e' molto più improbabile per s=6 che per s=1 !!!*

"Ennio De Giorgi"

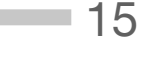

 $\Rightarrow$ 

 $\Rightarrow$ 

 $\Rightarrow$ 

Ancora un esempio

 $b=5$ ,  $n_{exp}=10$ 

s<sub>up</sub> è il valore per il quale la probabilità di ottenere sino ad n successi è piccola 1 -  $\alpha$ . Per cui posso dire con fiducia  $\alpha$  che se s esiste deve essere minore di  $s_{\text{uo}}$ .

$$
1 - \alpha = \sum_{i=0}^{n} \frac{(b + s_{up})^i}{i!} e^{-(b + s_{up})}
$$

Possibili valori di s

 $s=0$  $s=5$ 

 $s=10$ 

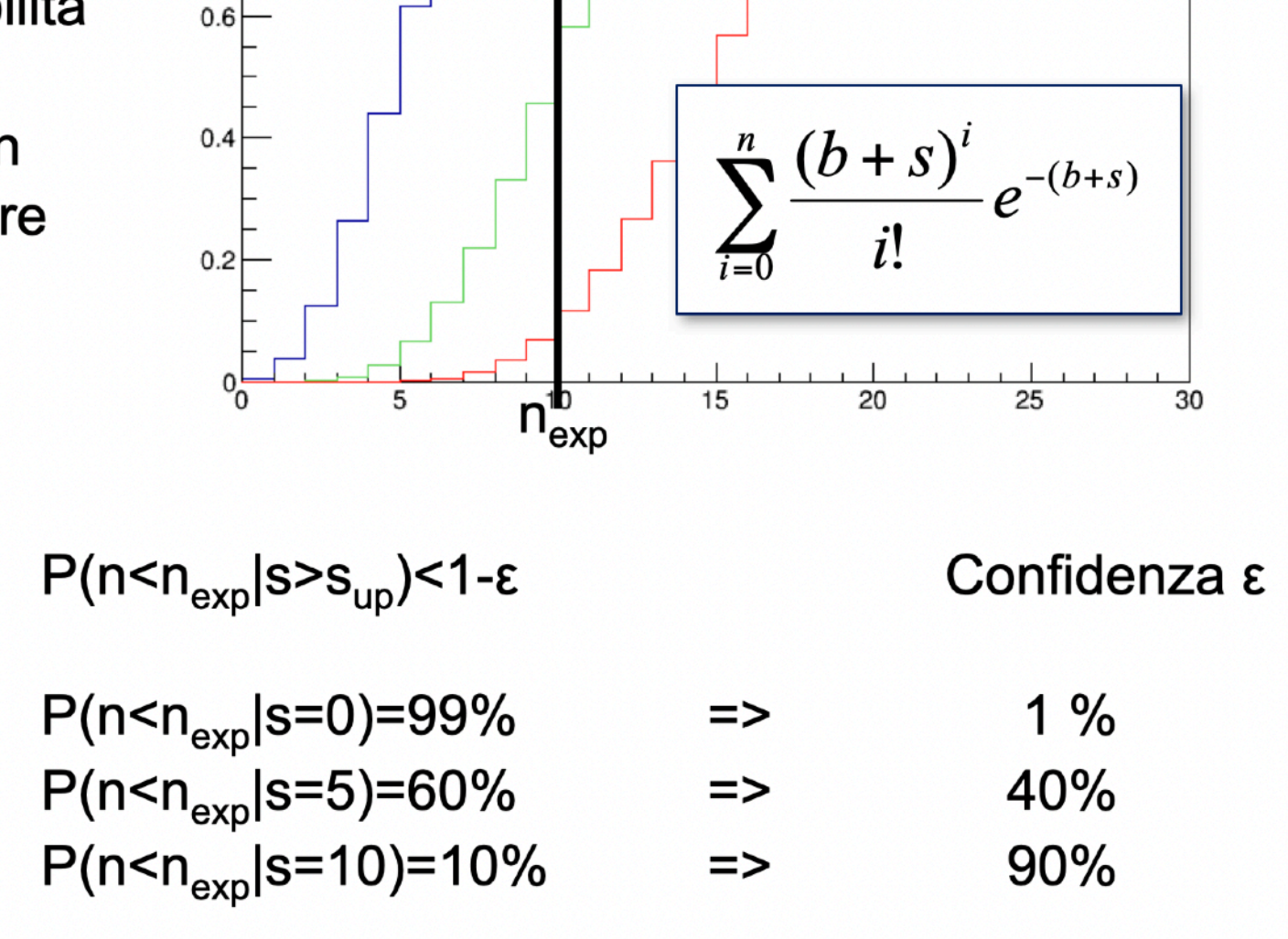

 $s=5$ 

 $s=0$ 

 $0.8$ 

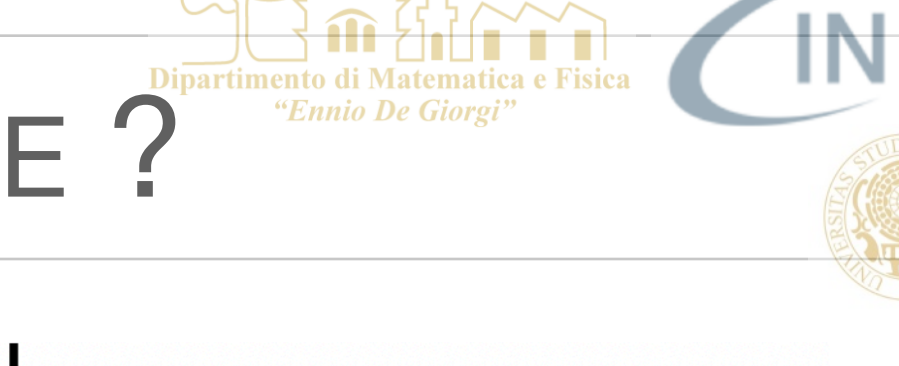

 $s=10$ 

**Il caso di** *Risultato 0, fondo atteso 0*   $\mathcal{L}_{\mathcal{A}}$ 

> Un altro utile esempio è il caso in cui ho un processo con fondo atteso 0 e misuro 0. Cosa posso dire sul massimo valore atteso (un dato livello di confidenza) che assume un processo incognito? Quale upper limit posso porre su s con livello di fiducia del 90%?

$$
1 - \alpha = \sum_{i=0}^{n} \frac{(b + s_{up})^i}{i!} e^{-(b + s_{up})}
$$

$$
0.1 = e^{-s_{up}}
$$
  

$$
s_{up} = -\ln(0.1) \approx 2.3
$$

Al 90% di C.L. s è minore di 2.3

## COME CALCOLARE UN LIMITE ? The Change of China De Giorgi"

### Distribuzioni di probabilita' arbitraria

Immaginiamo una misura alla fine della quale sono confidente che il mio risultato non dia evidenza dell'esistenza di un nuovo processo e di voler fissare un upper limit. Posso ricorrere alla *tecnica di Neyman*. In questo caso, quando costruisco *la banda di confidenza, l'estremo superiore sarà posto ad infinito mentre l'estremo inferiore sarà legato a 1-α, dove, come sempre α è il livello di fiducia voluto*.

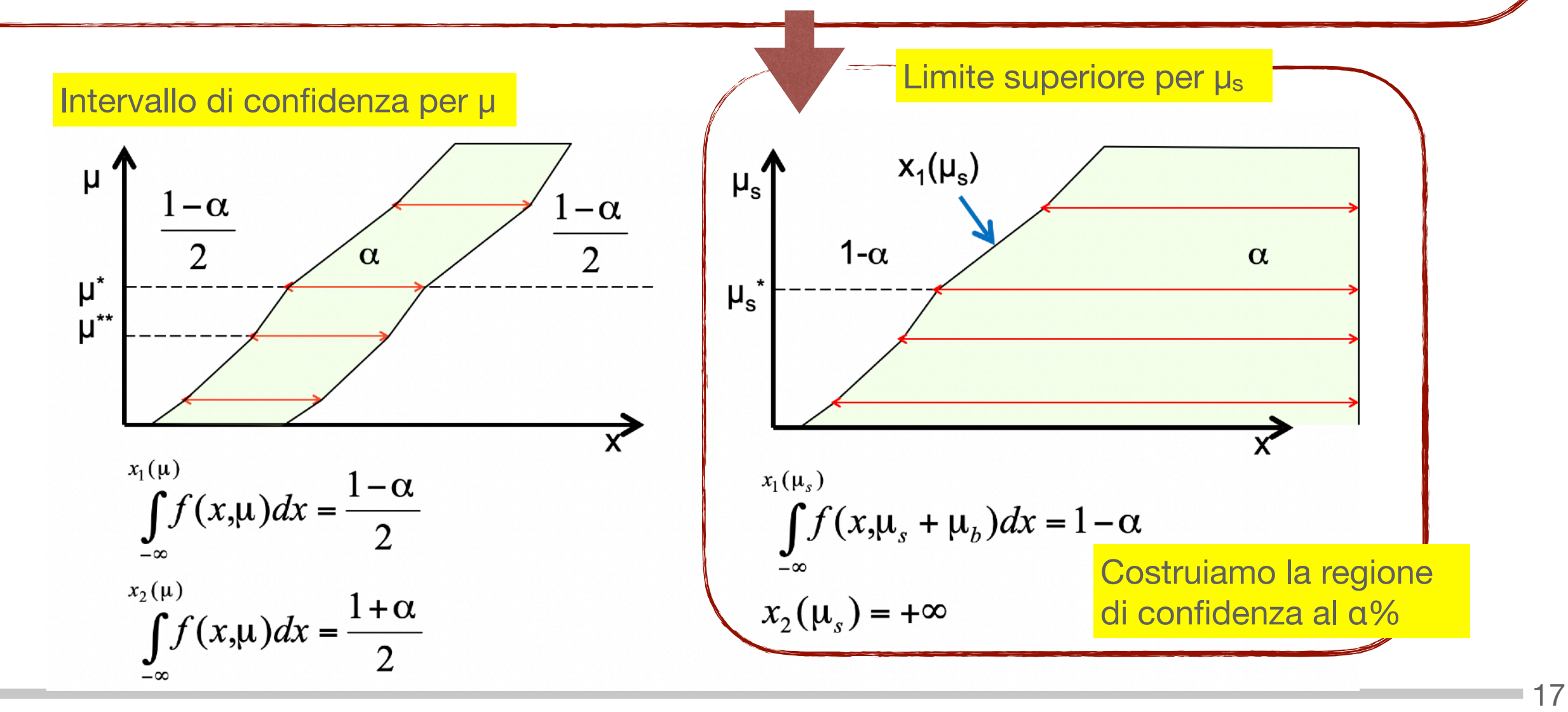

"Ennio De Giorgi"

### COME CALCOLARE UN LIMITE ? CONFIRM CONTRACT CONTROL OF MATHEM COLORER

### Distribuzioni di probabilita' arbitraria

Ottenuto un valore sperimentale (x<sub>exp</sub>) identifico sulla banda di confidenza il corrispondete limite superiore.

Posso affermare che, con il livello di confidenza  $\alpha$  scelto, se il processo incognito esiste ha valore di aspettazione minore o uguale a  $\mu_{s,up}$ 

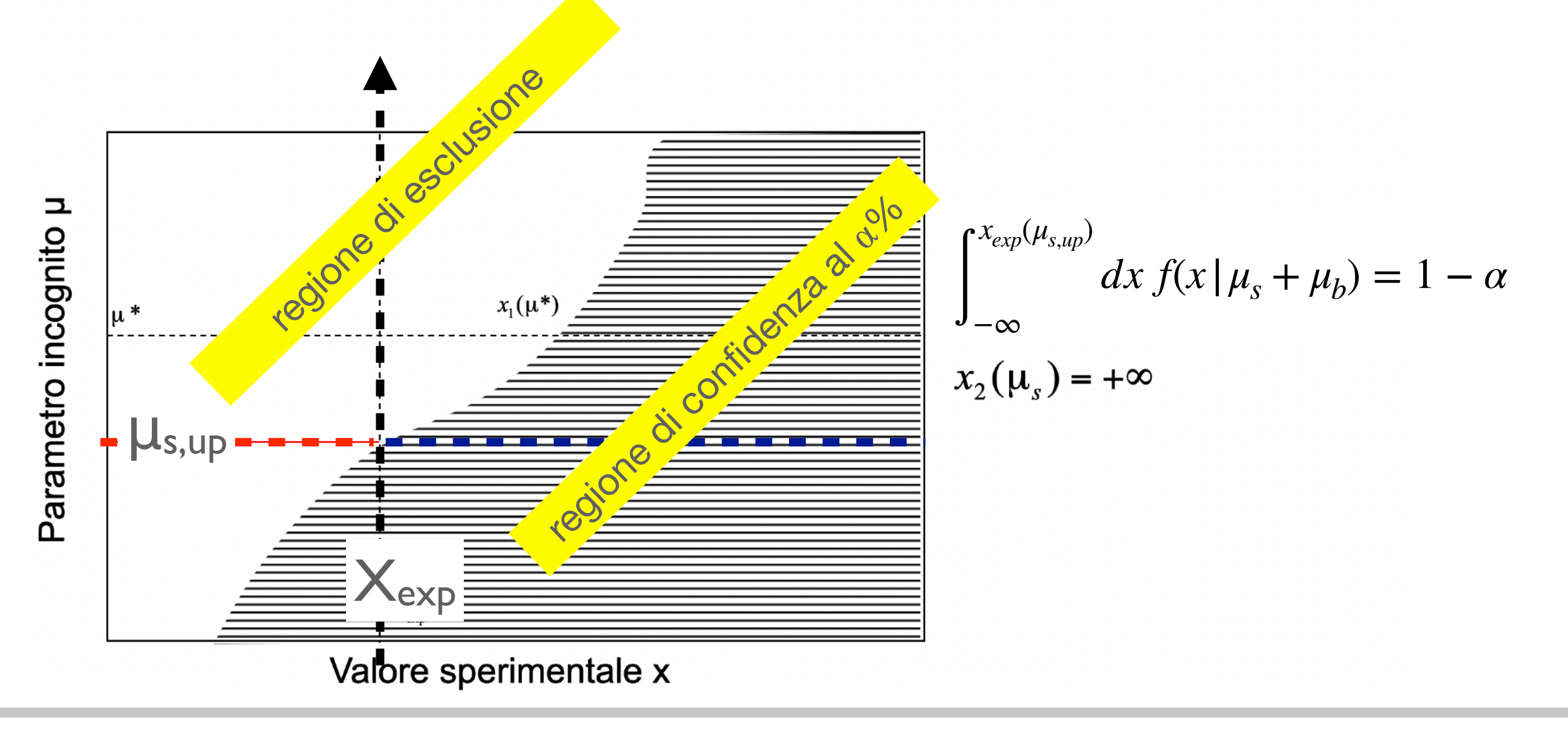

"Ennio De Giorgi"

### COME CALCOLARE UN LIMITE ? The Change of the Glorgi

### Distribuzioni di probabilita' arbitraria

Ottenuto un valore sperimentale (x<sub>exp</sub>) identifico sulla banda di confidenza il corrispondete limite superiore.

Posso affermare che, con il livello di confidenza  $\alpha$  scelto, se il processo incognito esiste ha valore di aspettazione minore o uguale a  $\mu_{s,up}$ 

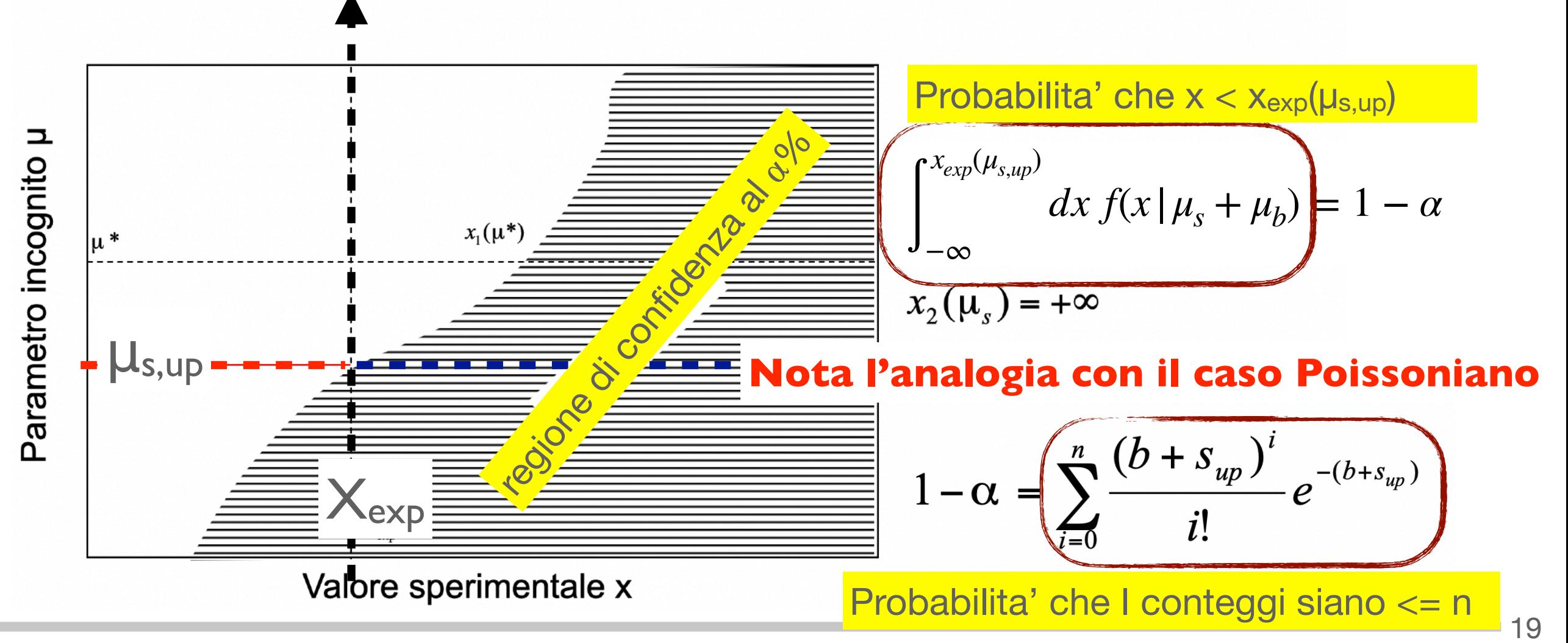

S. Spagnolo a.a. 2022-23, Metodi Stat & Comp Lezione 13

"Ennio De Giorgi"

Esempio: consideriamo una popolazione con p.d.f. gaussiana in cui ho due processi con medie  $\mu_b$  per il fondo e  $\mu_s$  per il segnale. Mi aspetto che la variabile aleatoria somma dei due segua una distribuzione gaussiana con media pari alla somma  $(\mu_h + \mu_s)$  delle medie varianza pari alla combinazione statistica della varianze.

In questo caso il quantili  $x_1$  che identifica gli estremi della banda di confidenza è facilmente calcolabile.

 $1-\alpha$ Dalle tabelle di integrali della gaussiana, ricavo l'estremo sup. dell'integrale in funzione di  $\mu_s$ 

 $x_{\exp} = \mu_s + \mu_b - N(\alpha)\sigma \implies \mu_{s,uv} = x_{\exp} - \mu_b + N(\alpha)\sigma$ Pongo x misurato  $(x_{exp})$  = estremo superiore dell'integrale per l'ipotesi  $\mu_s$ Ricavo μs,up in funzione di x misurato e il C.L. fissato

µ<sub>s,up</sub> rappresenta il valore di aspettazione massimo che può assumere in base alla misura effettuata il segnale atteso con il livello di confidenza richiesto.

In questa trattazione sto implicitamente assumendo che sono convinto che il valore osservato NON è indicativo della presenza del fenomeno per cui lo scopo è, in base alla sensibilità del mio esperimento, stabilire qual è il valore massimo che il parametro può assumere dato che io NON vedo il fenomeno.

Dato un esperimento per misurare una grandezza quando decido che il mio risultato deve portare a un limite (non scoperta) e quando invece ad una scoperta?

Consideriamo per esempio di supporre che un potenziale fenomeno segua una distribuzione gaussiana con varianza nota pari a 1 e di voler valutare in base alla misura sperimentale se vi sia evidenza o no del processo.

Proviamo a dare una risposta "ragionevole" alla domanda precedente.

Potremmo per esempio dire che: se la misura x non eccede il fondo di almeno 3 sigma allora non possiamo fare l'annuncio della nuova scoperta e quindi calcoleremo un limite superiore al processo con C.L. del 90%. Se invece troveremo un valore maggiore di 3 sigma allora annunceremo la scoperta e individueremo un intervallo di confidenza al 90% entro il quale si trova il valore vero.

Potremo anche completare la nostra risposta assumendo che se nel calcolo dell'eccesso sul fondo dovessimo riscontrare un valore negativo (non fisico) allora assumeremo di aver misurato 0.

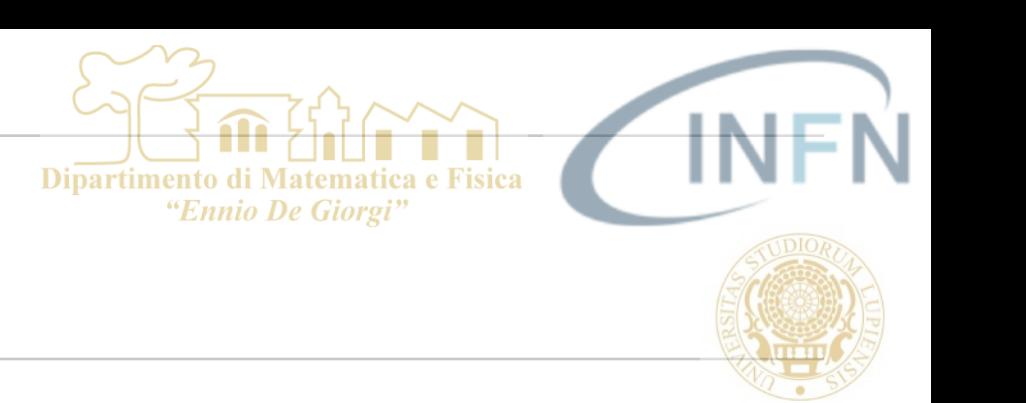

#### p.d.f. gaussiana per il fondo con

Convertiamo l'affermazione precedente in un diagramma alla Neyman che identifichi la banda di confidenza. Assumiamo sigma = 1 e fondo = 0

Sino a quando x<3 (abbiamo assunto sigma nota =1) allora metto un limite al 90%

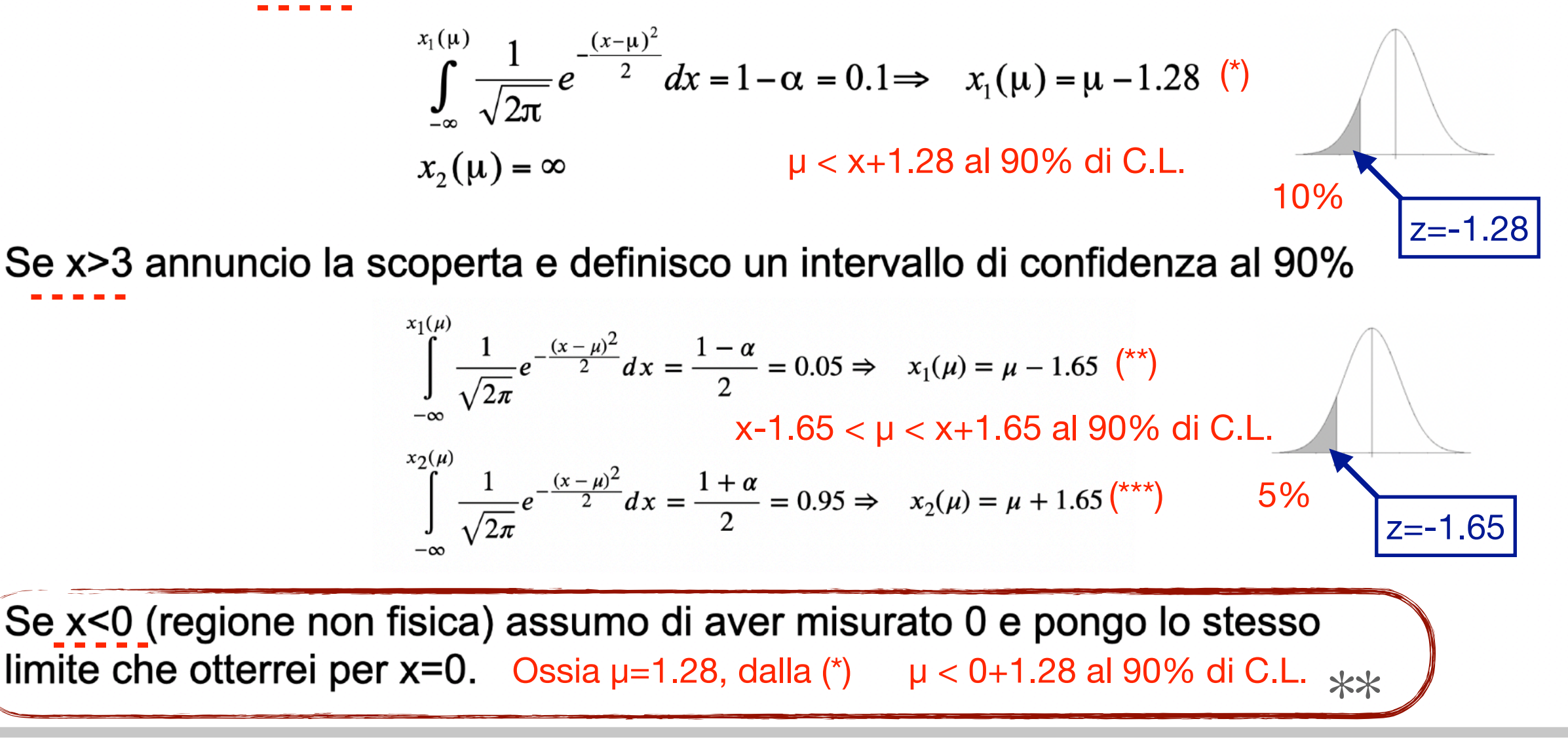

Dipartimento di Matematica e Fisica "Ennio De Giorgi"

■23

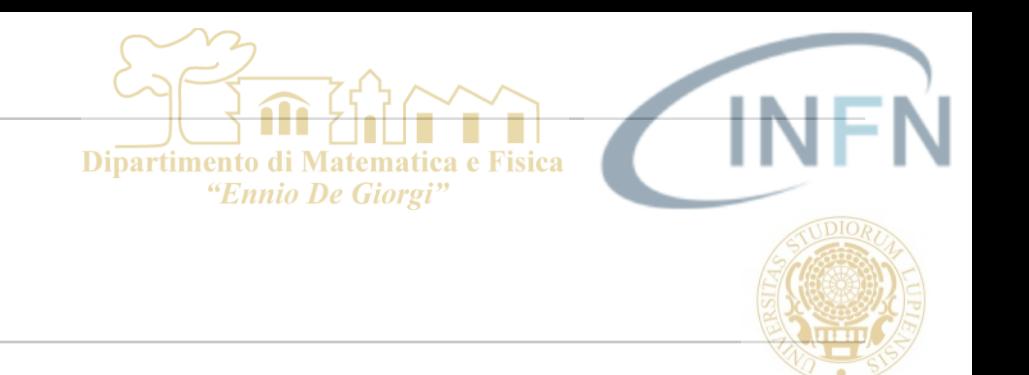

Le condizioni che definiscono le la ragione di confidenza sono quindi:  $\mathcal{L}_{\mathcal{A}}$ 

> μ < x+1.28 al 90% di C.L. per 0<x<3

x-1.65 < μ < x+1.65 al 90% di C.L. per x>3

> μ < 0+1.28 al 90% di C.L. per x<0

S. Spagnolo **a.a.** 2021-22, Metodi Stat & Comp **Lezione 14** 

Convertiamo l'affermazione precedente in un diagramma alla Neyman che identifichi la banda di confidenza.

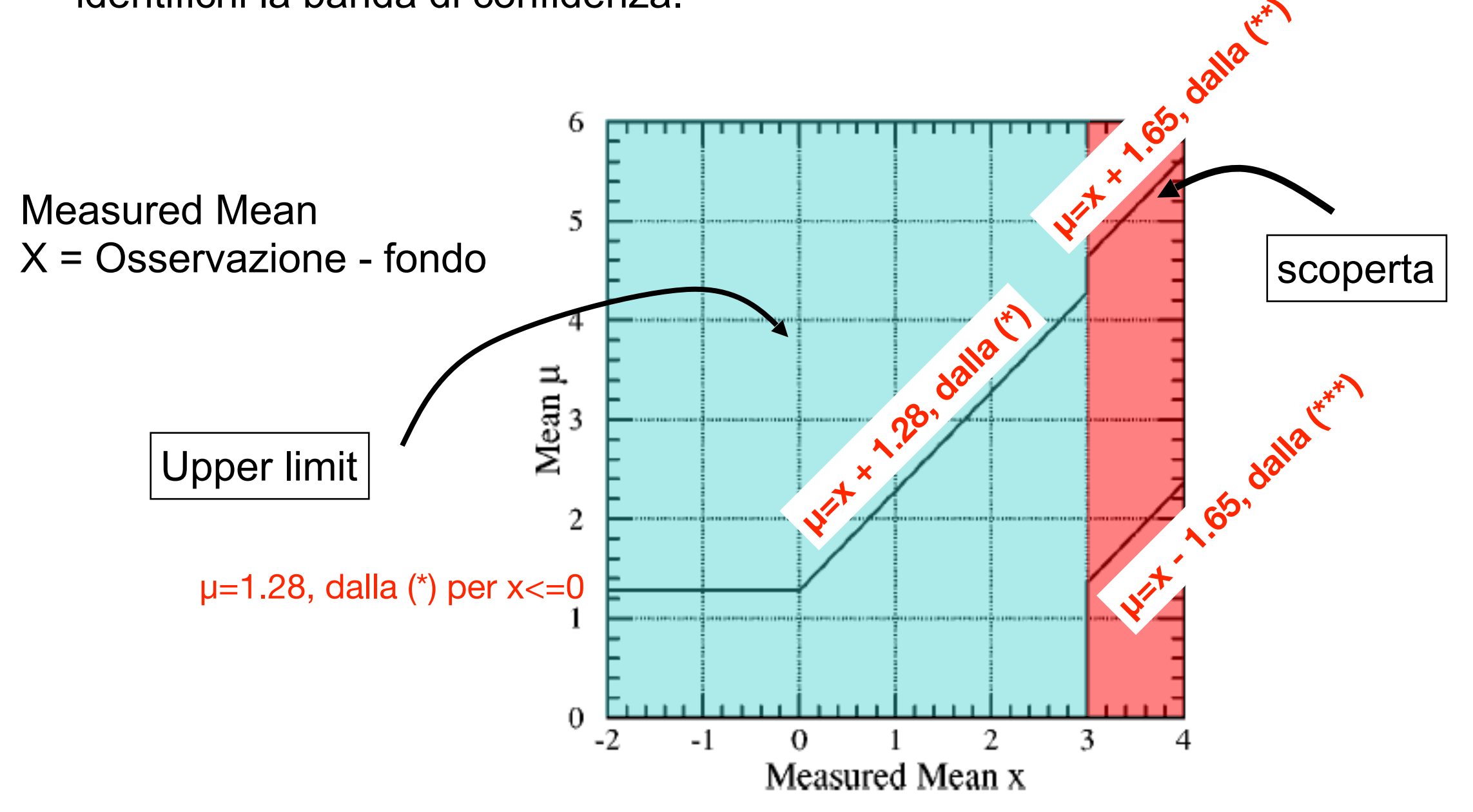

Dipartimento di Matematica e Fisica "Ennio De Giorgi"

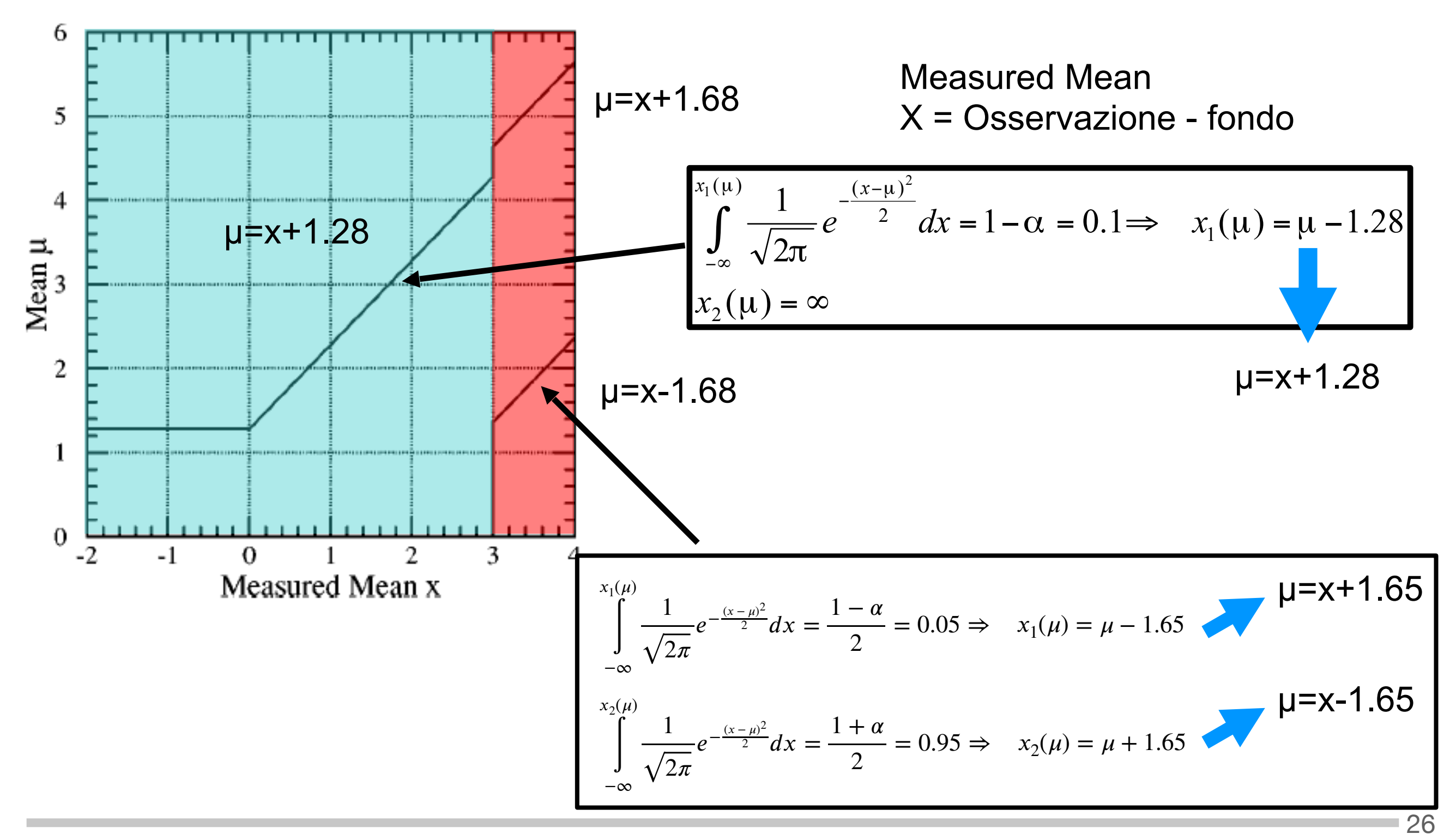

S. Spagnolo a.a. 2022-23, Metodi Stat & Comp Lezione 13

Dipartimento di Matematica e Fisica "Ennio De Giorgi"

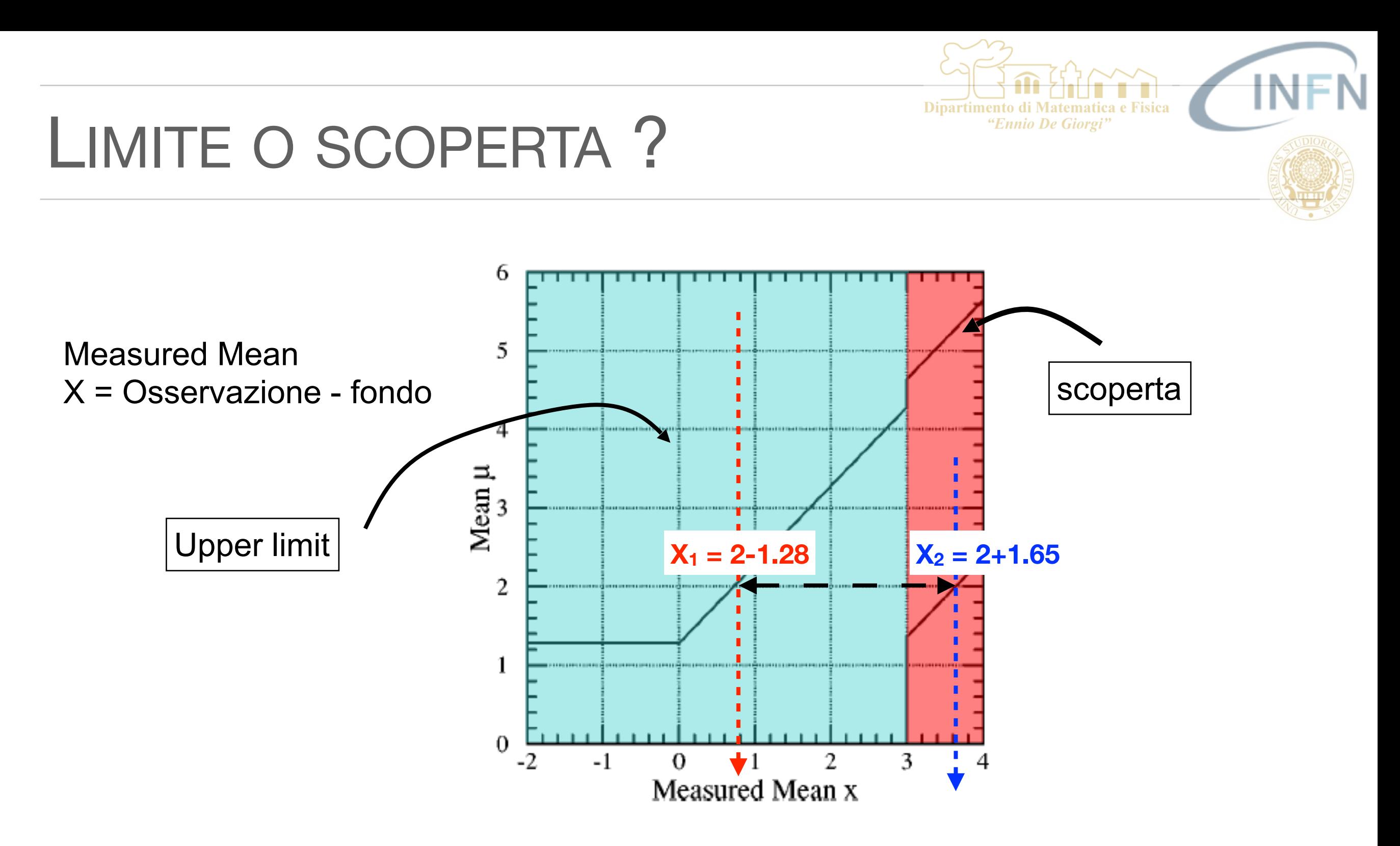

Si vede come gli intervalli di confidenza ottenuti non soddisfano le richieste. *Se per esempio il valore vero fosse µ=2, l'intervallo identificato (2-1.28, 2+1.65) non contiene il richiesto 90% di probabilità.*

Convertiamo l'affermazione precedente in un diagramma alla Neyman che identifichi la banda di confidenza. 6

Dipartimento di Mat

"Ennio De Giorgi"

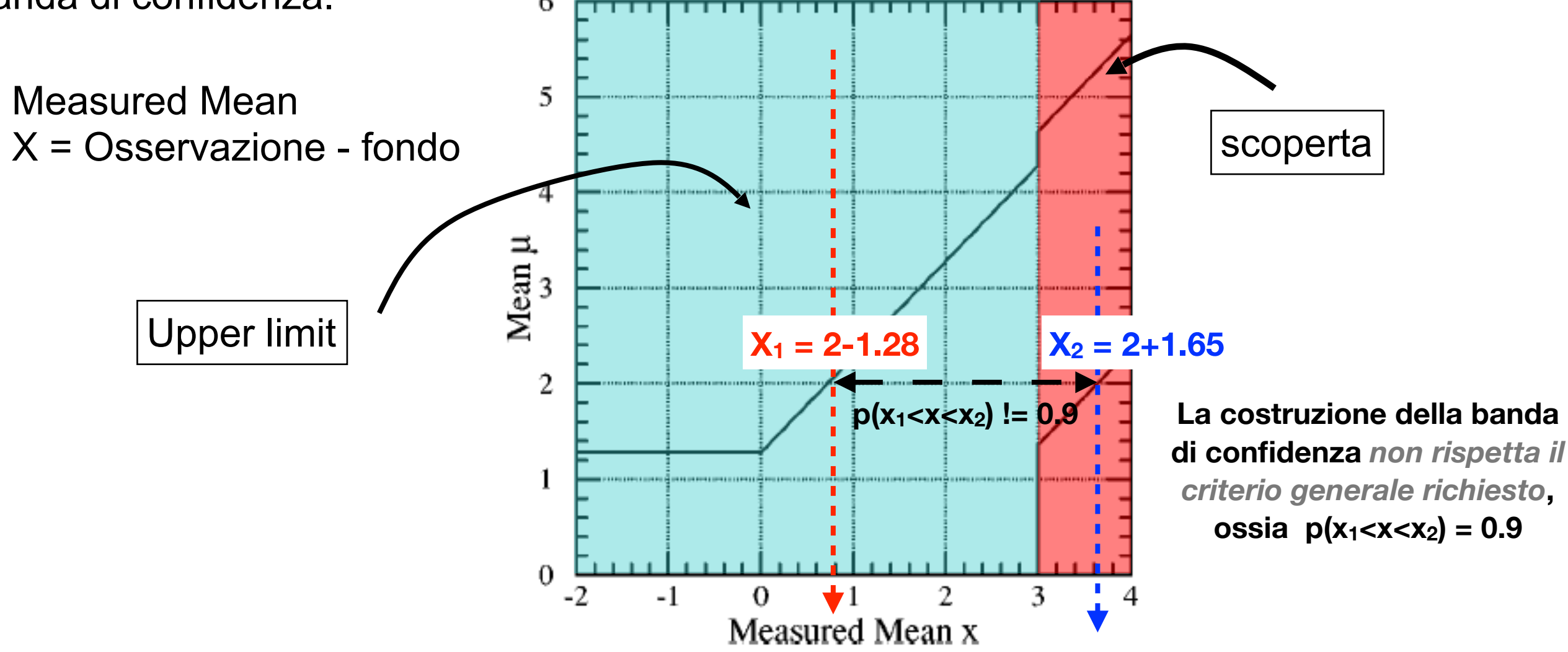

Si vede come gli intervalli di confidenza ottenuti non soddisfano le richieste. *Se per esempio il valore vero fosse µ=2, l'intervallo identificato (2-1.28, 2+1.65) non contiene il richiesto 90% di probabilità.*

Convertiamo l'affermazione precedente in un diagramma alla *Neyman* che identifichi la banda di confidenza. 6

Dipartimento di Mate

"Ennio De Giorgi"

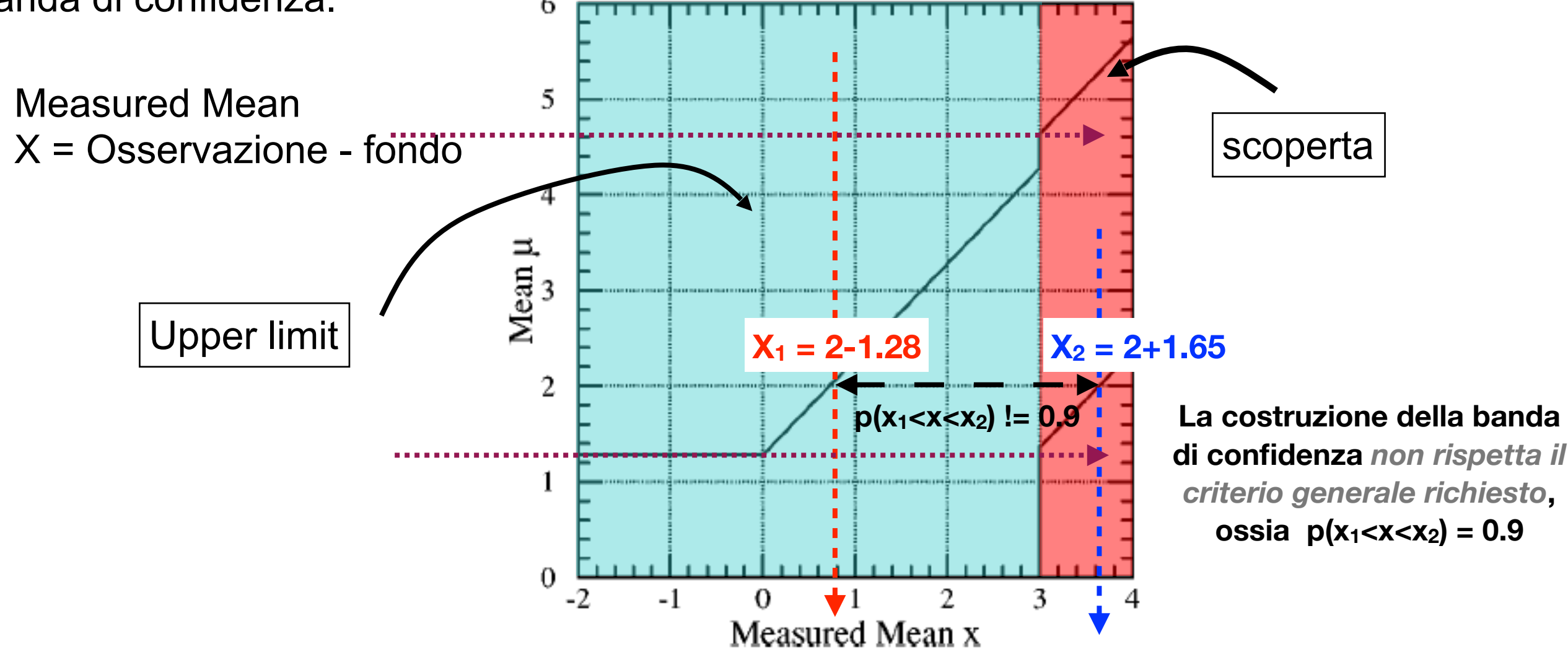

*l'intervallo di x identificato non contiene il 90% di probabilità come e' richiesto*  **NOTA: Questo succede per ogni μ compreso tra 1.28 e 4.65**

### Supponiamo di voler porre un limite sul valore atteso di processo al 90% di C.L. Sappiamo che la nostra misura è affetta da un fondo con valore atteso b=12. Se misuriamo sei conteggi (n=6) quale è il limite superiore che possiamo porre al valore

2. Può dare origine a valori limite negativi. Se non uso la precauzione  $**$ di slide 23

La tecnica per identificare un intervallo mostrata un precedenza ha evidenti limiti.

1. Non risponde alla domanda: *quando devo interpretare il risultato come un limite e quando, invece, posso interpretare il risultato come evidenza di un segnale*.

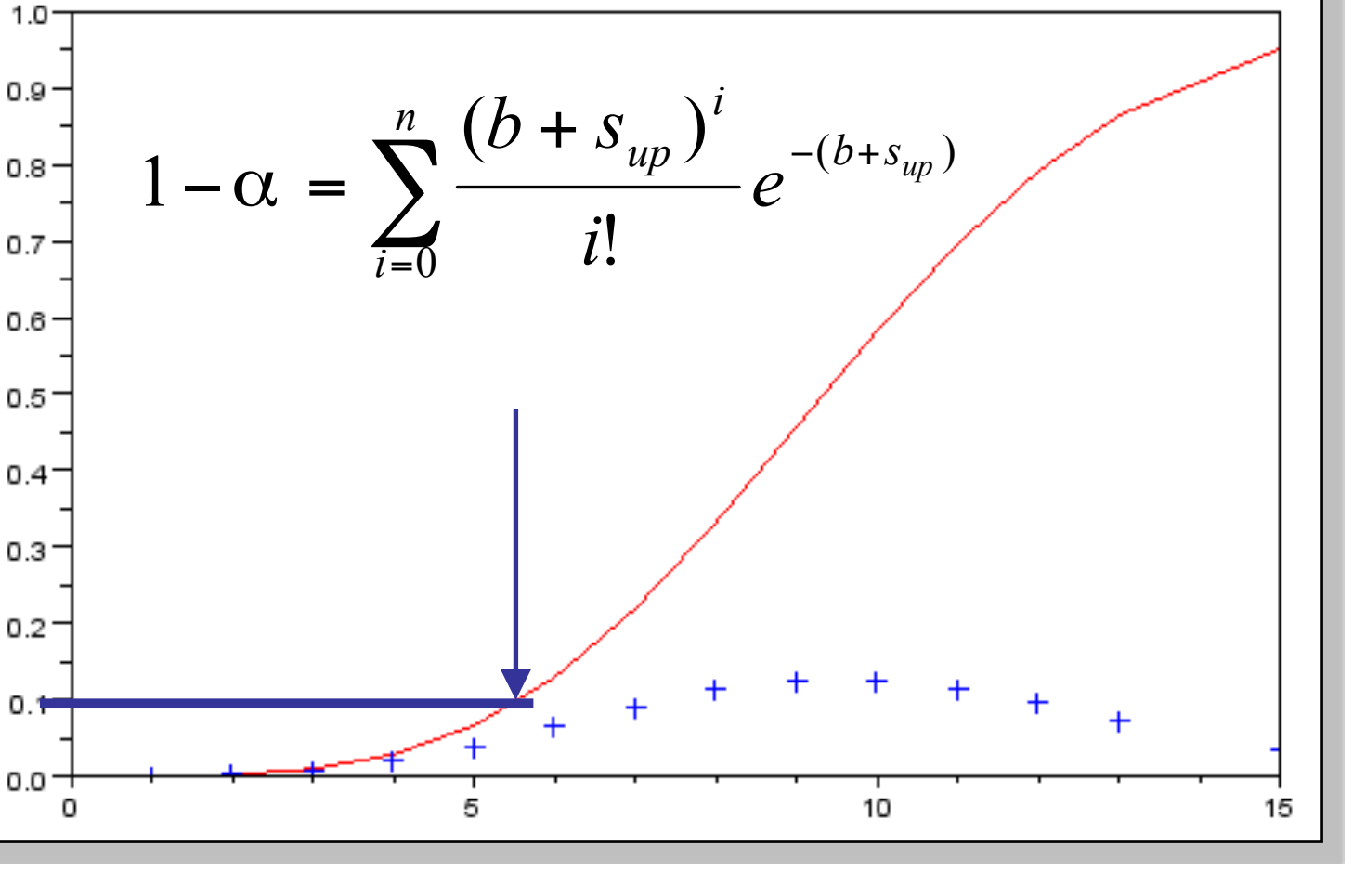

atteso del processo incognito  $(s_{\text{up}})$ ?

# INTERVALLI DI CONFIDENZA E LIMITI

# SENSIBILITA<sup>'</sup> DI UN ESPERIMENTO<sup>Dipartimento di M</sup>

- *La sensibilita'* di un esperimento che ricerca un fenomeno ipotetico e raro  $\mathcal{L}_{\mathcal{A}}$ 
	- In assenza di segnale (se la mia misura coincide con il fondo atteso) quale  $\mathcal{C}^{\mathcal{A}}$ limite al α% di C.L. determino ?
		- Questo limite e' il limite di sensibilità, il *limite atteso*  T.

- Cosa succede se il mio numero di eventi osservati e' inferiore al numero di eventi  $\mathcal{C}^{\mathcal{A}}$ di fondo atteso ?
	- I metodi descritti finora mi danno un *limite* < *limite atteso*   $\mathcal{L}_{\mathcal{A}}$
	- *Per fluttuazioni grandi in basso del numero di eventi di fondo, posso*   $\mathcal{L}_{\mathcal{A}}$ *addirittura ottenere un limite superiore sul segnale <0*
	- *E' un risultato credibile ???*   $\mathcal{C}$

INTERVALLI DI CONFIDENZA E LIMITI

Per evitare valori non fisici nel calcolo del valore limite per un processo nel caso di misure con un fondo, nel 1989 G. Zech (**Nucl. Instr. & Meth. A277 608-610 1989**) propone di normalizzare la probabilità del processo fondo + segnale con la probabilità cumulativa del fondo.

 $\sum_{i=0}^{\infty} \frac{(\nu)}{i!} e^{-}$  $+ S \big)^{k}$ <sub>0</sub>-(b+  $+ s) = \frac{h}{n}$ *i b i*  $b + s$ *k e i b e k*  $b + s$  $p(k \mid b + s)$  $\bar{0}$  $(b+s)$ !  $(b)$ !  $(b + s)$  $(k | b + s)$  $s=0$  =>  $P(x < x_{exp}|s=0)=100\%$ Per definizione La probabilita' di un conteggio qualunque *k* e' ridefinita come quella Poissoniana divisa per la cumulativa del fondo calcolata al numero di eventi osservato *n*

Dato che ho osservato n eventi, il fondo può assumere solo valori compresi tra 0 e n. La mia distribuzione di probabilità, quindi, deve essere tale che in caso di presenza di solo fondo (s=0) sia normalizzata ad 1. Usando il metodo proposto da Zech, quindi, per calcolare il limite per un dato valore  $\alpha$  di confidenza occorre risolvere rispetto a  $s_{\text{up}}$  la seguente equazione.

$$
1 - \alpha = \frac{\sum_{i=0}^{n} \frac{(b + s_{up})^{i}}{i!} e^{-(b + s_{up})}}{\sum_{i=0}^{n} \frac{(b)^{i}}{i!} e^{-b}}
$$

S. Spagnolo a.a. 2022-23, Metodi Stat & Comp Lezione 13

### INTERVALLI DI CONFIDENZA E LIMITI<sup>Dipartimento di Matematic</sup>

Una soluzione più generale secondo la scuola frequentista a questo problema è stata proposta da G.R. Feldman e R.D. Cousins (Phys. Rev. D 57, 3873-3889 (1998)).

#### La proposta di F & C consiste nell'*utilizzare un rapporto di Likelihood per costruire la banda di confidenza*.

Una volta individuata la banda si potrà agire nella maniera tradizionale.

Dato un valore sperimentale individuare la o le sue intersezioni con la banda:

- se l'intersezione è una sola allora pongo un limite
- se sono due faccio l'annuncio della scoperta.  $X^{exp}$ <sub>1</sub>

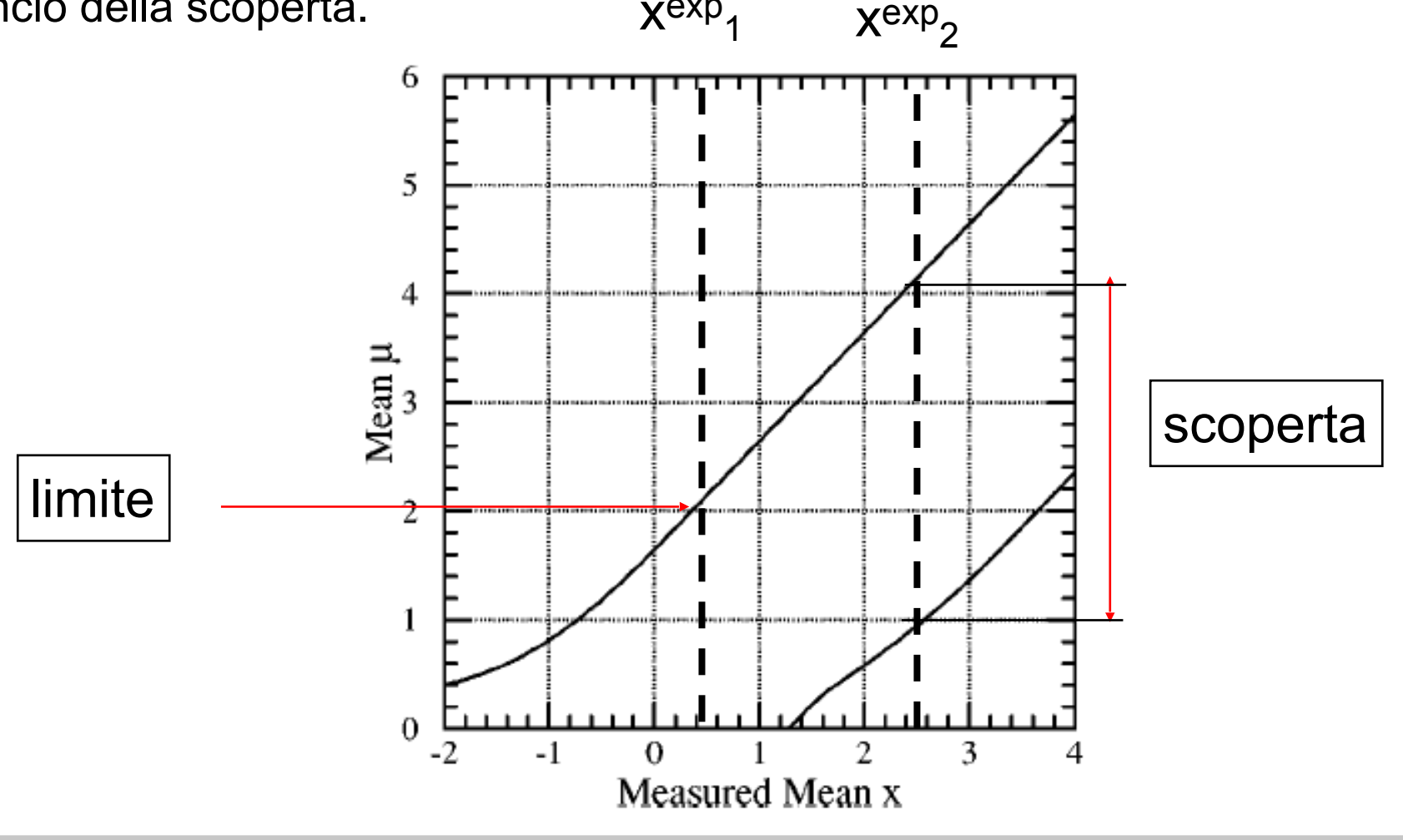

### INTERVALLI DI CONFIDENZA E LIMIT

Il rapporto di Likelihood proposto è

$$
R(x) = \frac{P(x | \mu)}{P(x | \mu_{best})}
$$

Dove  $\mu_{\text{best}}$  identifica il valore di  $\mu$  che massimizza la P per lo specifico x preso in considerazione.  $\mu_{best}$  non potrà essere negativo (regione non fisica).

L'idea di F & C consiste nell'applicare un test di ipotesi per verificare se il parametro incognito ha valore vero µ.

Si assume come ipotesi nulla che il parametro sia pari ad un certo valore  $\mu$  e come ipotesi alternativa che questo non sia vero. In questo modo si escludono tutti i valori del parametro al di sotto di un livello prefissato di significatività. Tutto ciò che resta è il mio intervallo di confidenza.

### INTERVALLI DI CONFIDENZA E LIMI

$$
R(x) = \frac{P(x | \mu)}{P(x | \mu_{best})}
$$

Operativamente, il rapporto di Likelihood serve a identificare i valori per ogni µ delle x che devono essere inseriti all'interno della regione di confidenza.

Dato un certo  $\mu$  identificherò il valore x per il quale la R(x) è massima e a partire da questo allargherò progressivamente l'intervallo aggiungendo via via altri valori di x sino a quando l'intervallo non conterrà la frazione di probabilità voluta  $(\alpha)$ .

In pratica questo significa, per un dato valore di µ, trovare l'intervallo [x1,x2] tale che:

$$
R(x_1) = R(x_2)
$$
  

$$
\int_{x_1}^{x_2} P(x \mid \mu) dx = \alpha
$$

### INTERVALLI DI CONFIDENZA E LIMITI<sup>Giorgi</sup>

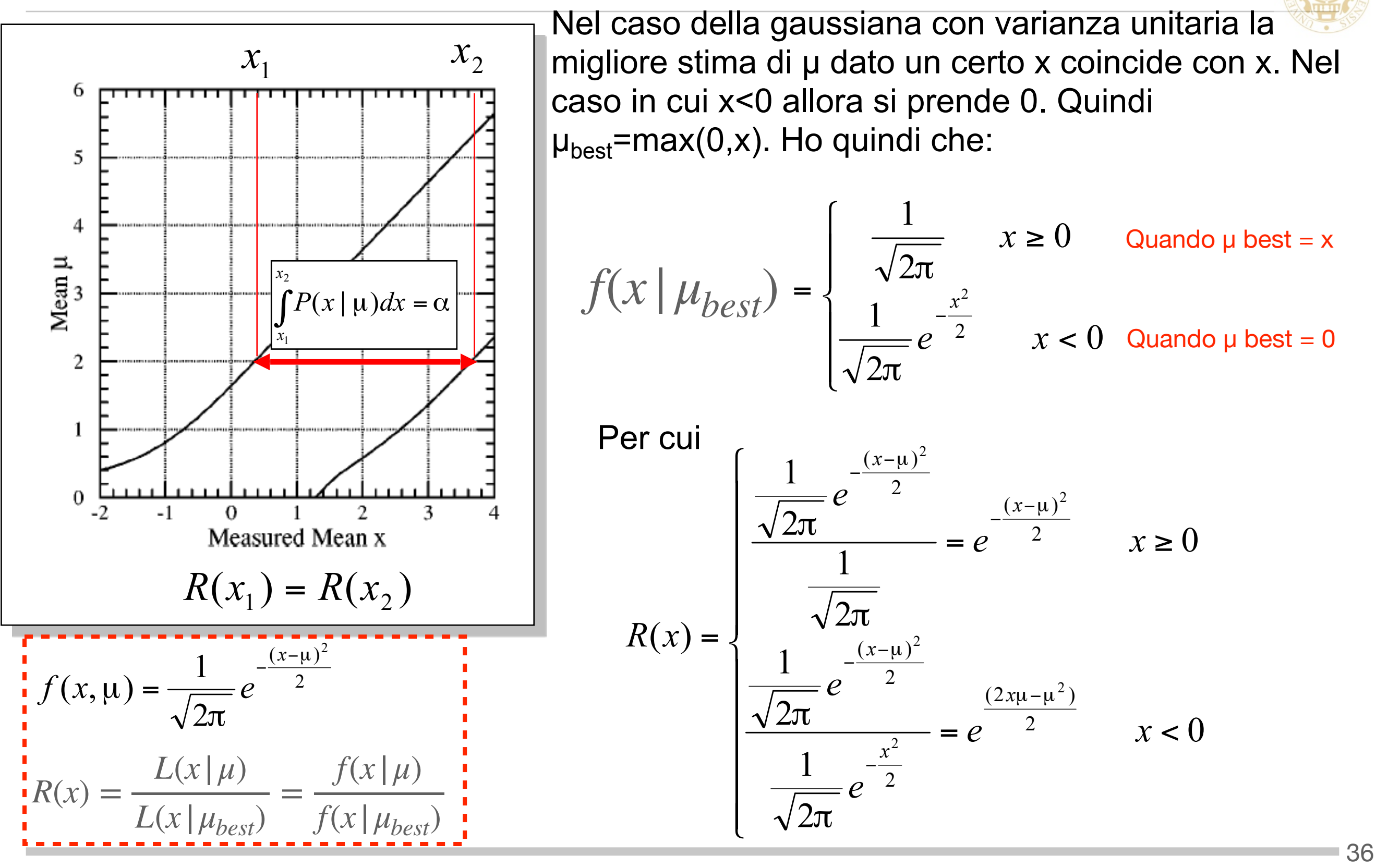

S. Spagnolo a.a. 2022-23, Metodi Stat & Comp Lezione 13

### INTERVALLI DI CONFIDENZA E LIMIT

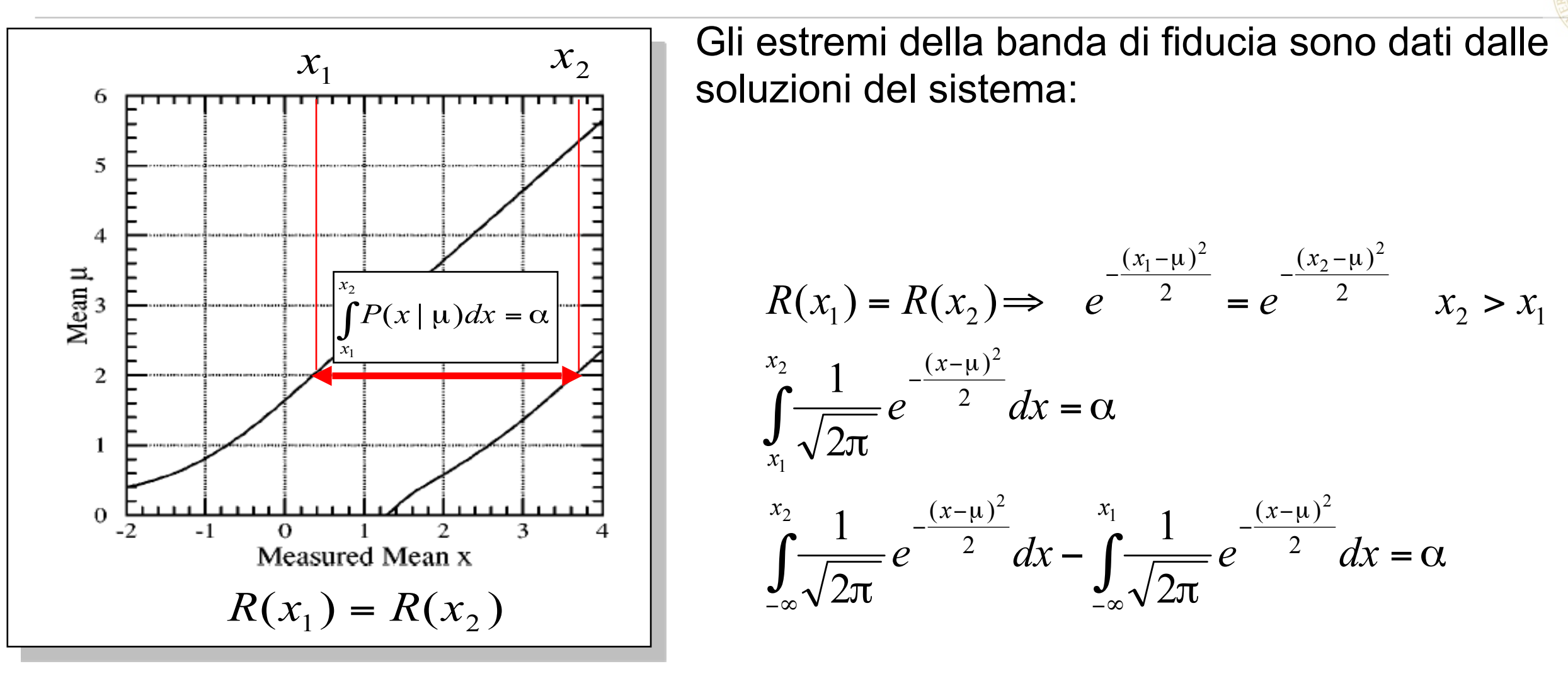

L'approccio di F & C è utilizzabile anche nel caso di distribuzioni di Poisson o per determinare regioni di confidenza nel caso di più parametri determinati da una procedura di regressione.

La tecnica è molto usata in fisica delle alte energie nel trattare processi rari.

### INTERVALLI DI CONFIDENZA E LIM

Applichiamo il metodo a un processo di tipo Poissoniano con l'aggiunta di un fondo. (Caso estremamente frequente, si pensi ai vari esempi fisici presentati)

Assumiamo che il fondo noto abbia un valore atteso b=3, si vuole stimare in base ad una misura se al fondo si somma un segnale con valore atteso s oppure no.

Utilizzando la tecnica di F&C dovrei per ogni possibile valore di s costruire il rapporto di Likelihood

$$
R(n) = \frac{P(n \mid s)}{P(n \mid s_{best})}
$$

In questo caso la distribuzione di probabilità è una Poisson

$$
P(n \mid s) = \frac{(s+b)^n e^{-(s+b)}}{n!}
$$

Questo esercizio ci portera' ad osservare una criticita' della tecnica proposta da F&C

### INTERVALLI DI CONFIDENZA E LIMI

Trattandosi di una singola misura s<sub>best</sub> coincide con la differenza tra la misura e il valore atteso per il fondo con il limite di mantenersi maggiore di 0.

 $s_{best}$ =max(0,n-b)

Dovrei, quindi, ordinare i vari termini in base a valori decrescenti di R e sommare le corrispondenti p(n|s) sino a superare il valore di confidenza richiesto

Avendo tutti gli ingredienti è possibile calcolare i valori di R(n) per ogni particolare s. **Per esempio, per s=0.5.**

n=0 b=3 s=0.5 s<sub>best</sub>=max(0,0-3)=0 
$$
R(0) = \frac{\frac{(0.5+3)^0 e^{-(0.5+3)}}{0!}}{\frac{(0+3)^0 e^{-(0+3)}}{0!}} = \frac{e^{-(3.5)}}{e^{-(3)}} = 0.607
$$
  
n=1 b=3 s=0.5 s<sub>best</sub>=max(0,1-3)=0  $R(1) = \frac{\frac{(0.5+3)^1 e^{-(0.5+3)}}{1!}}{\frac{(0+3)^1 e^{-(0+3)}}{1!}} = \frac{3.5 e^{-(3.5)}}{3 e^{-(3)}} = 0.708$ 

### INTERVALLI DI CONFIDENZA E LIMITI

### b=3, s=0.5(valore del parametro)

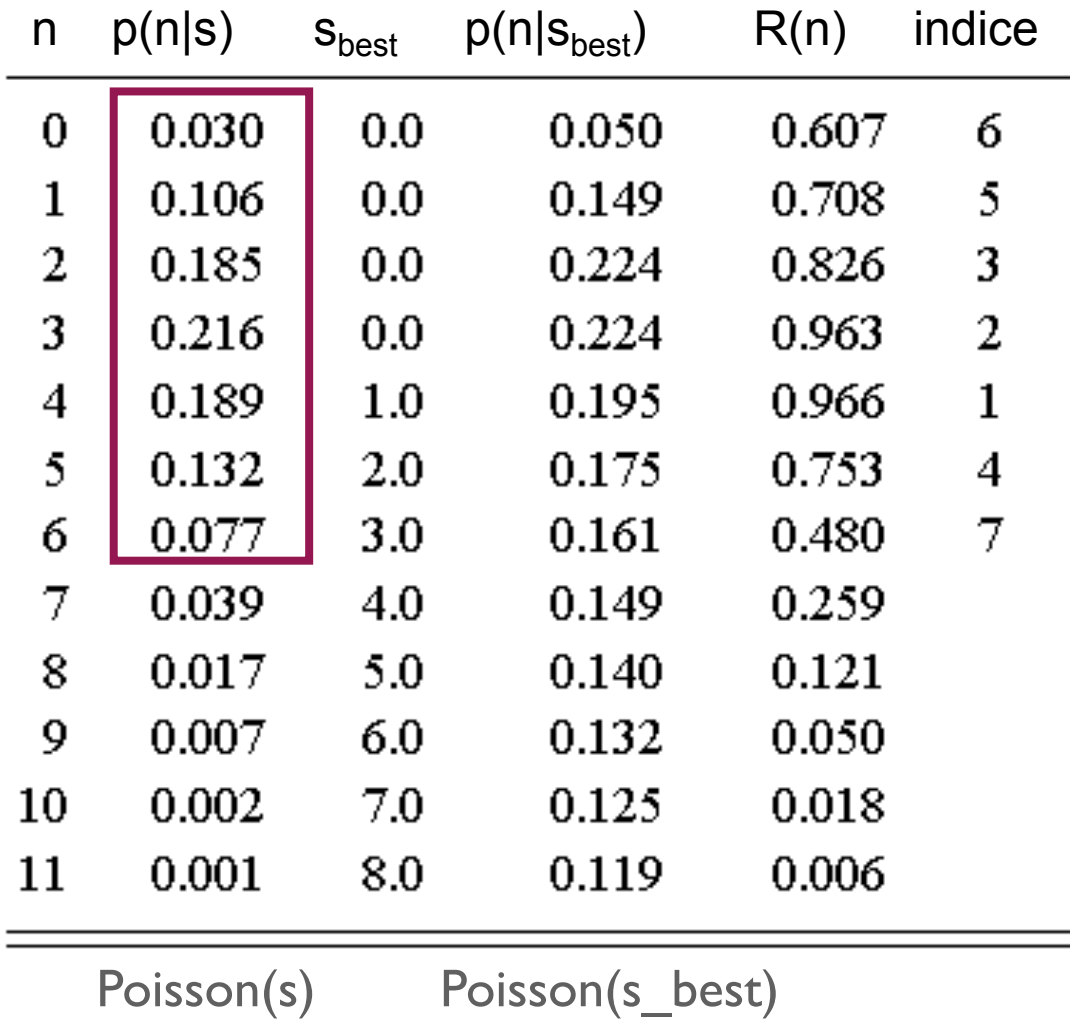

Per costruire l'intervallo di confidenza i vari n vanno aggiunti secondo l'ordine indicato nell'ultima colonna (che indica i valori decrescenti di R) sino a raggiungere il livello di significatività voluto.

 $Sum(P(n|s)) = 0.189 +$ 0.216+ 0.185+ 0.132+ 0.106+ 0.030+

$$
0.077 = 0.935 > 0.9
$$

$$
= == \Rightarrow \Rightarrow \times I = 0, \quad x2 = 6
$$

### INTERVALLI DI CONFIDENZA E LIMITI

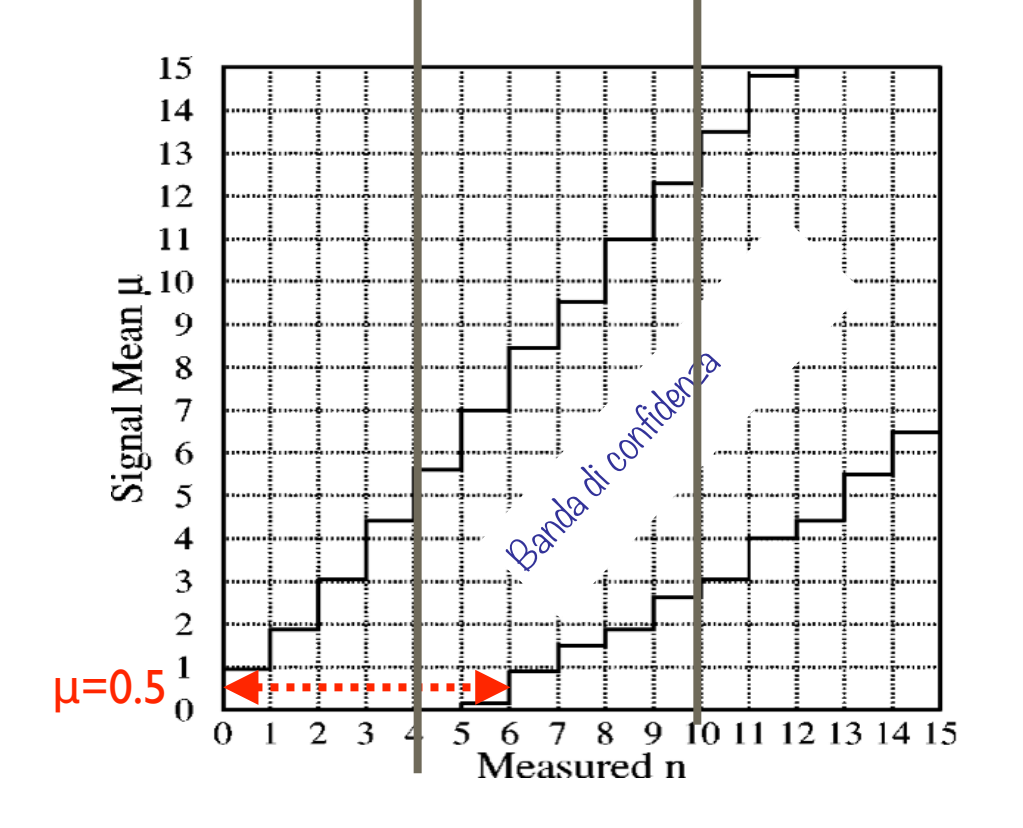

Considerando diversi valori di µ si procede costruendo i vari intervalli [x1,x2] per ottenere la banda di confidenza

Come si vede anche nel caso di una distribuzione di Poisson, la banda ottenuta risolve il problema dell'indecisione se porre un limite o annunciare una scoperta.

### INTERVALLI DI CONFIDENZA E LIMITI<sup>Dipartimento di Matematic</sup>

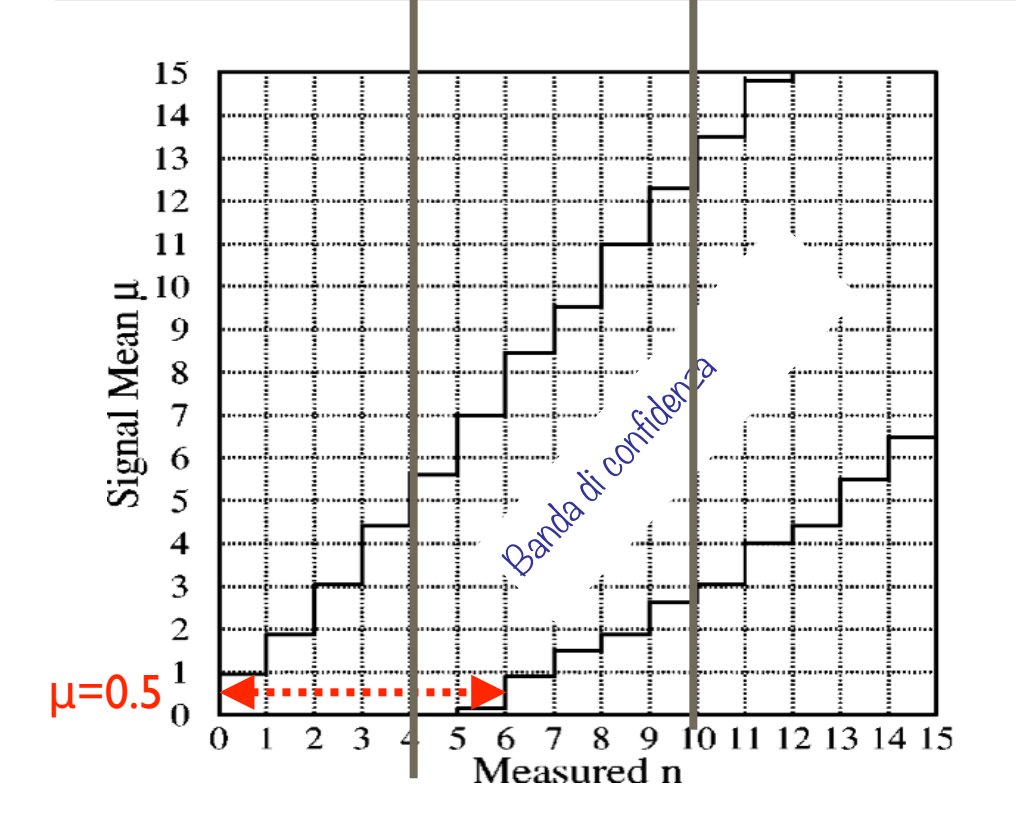

Considerando diversi valori di µ si procede costruendo i vari intervalli [x1,x2] per ottenere la banda di confidenza

Come si vede anche nel caso di una distribuzione di Poisson, la banda ottenuta risolve il problema dell'indecisione se porre un limite o annunciare una scoperta.

- Limite superiore per diversi valori di  $\overline{\phantom{a}}$ numero di eventi osservati *n* in funzione del numero di eventi di fondo atteso
- L'anomalia e' per *n=0* dove il limite  $\overline{\phantom{a}}$ superiore diminuisce (la sensibilita' aumenta) quando il numero di eventi di background cresce !!! *contraddizione*

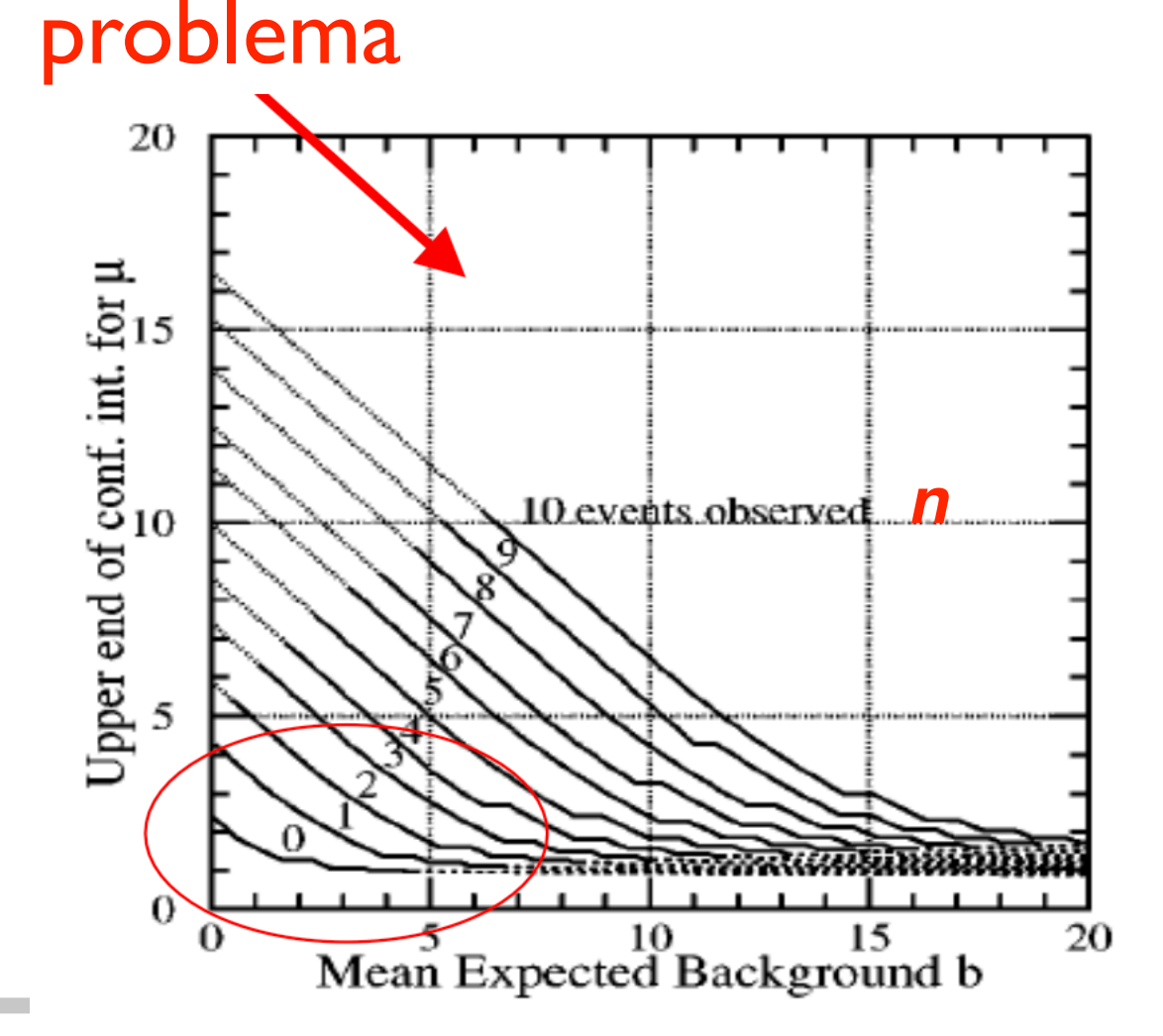

S. Spagnolo a.a. 2022-23, Metodi Stat & Comp Lezione 13

 $-42$ 

**ESERCIZI** 

### Confronto dei metodi per il calcolo dei limiti

### **ESERCIZI**

Dipartimento di Matematica e Fisica "Ennio De Giorgi"

- **Osservazioni**  $\mathcal{L}_{\mathcal{A}}$ 
	- Poisson da limiti  $\mathcal{L}_{\mathcal{A}}$ negativi per conteggi inferiori a ~7
	- Zech: limite sempre  $\mathcal{L}_{\mathcal{A}}$ >0 [ tranne a Nosservati=0 ]
	- FC: limite sempre >0  $\mathcal{L}_{\mathcal{A}}$ [ anche a Nosservati=0 ]
	- Limite Zech ~ Limite  $\mathcal{C}$ Poisson per N >~ 17
	- UL FC > UL Poisson  $\mathcal{C}$ sempre !

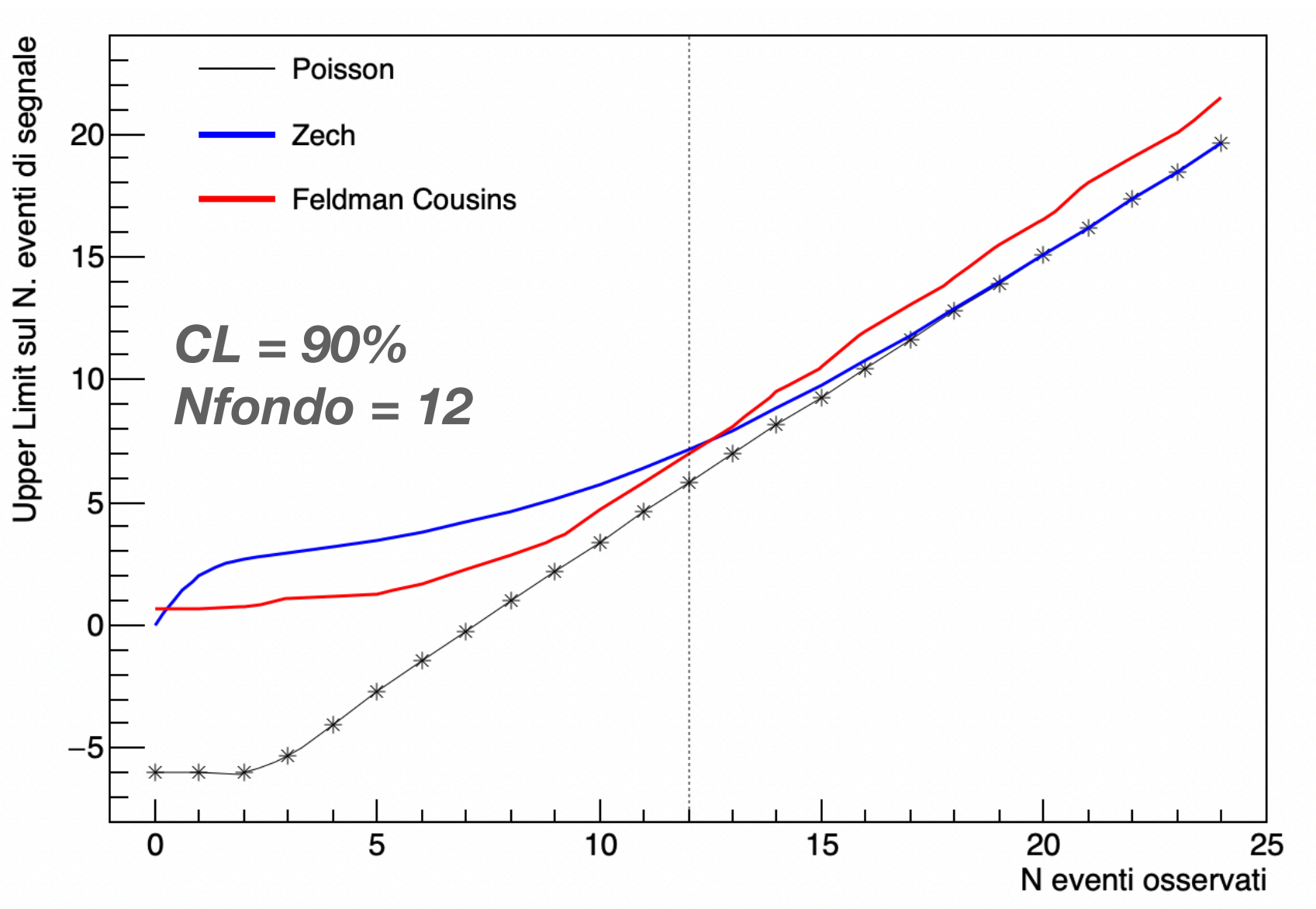

Macro plotLimiti.C

### **ESERCIZI**

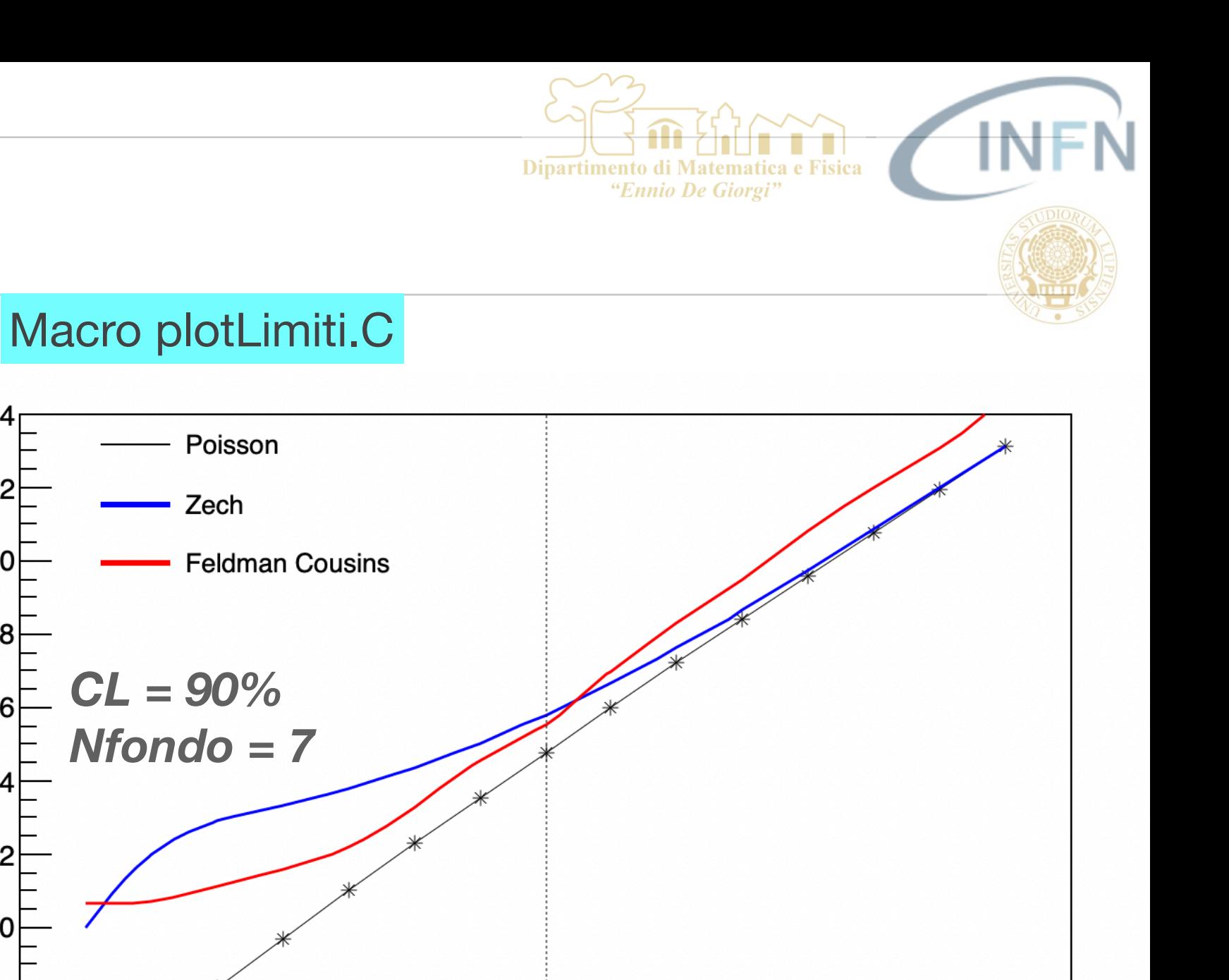

8

6

 $\overline{\mathbf{4}}$ 

 $10$ 

 $12$ 

 $\overline{c}$ 

14

 $12$ 

10

2

ſ

 $\Omega$ 

Upper Limit sul N. eventi di segnale

 $14$ 

N eventi osservati

 $-45$